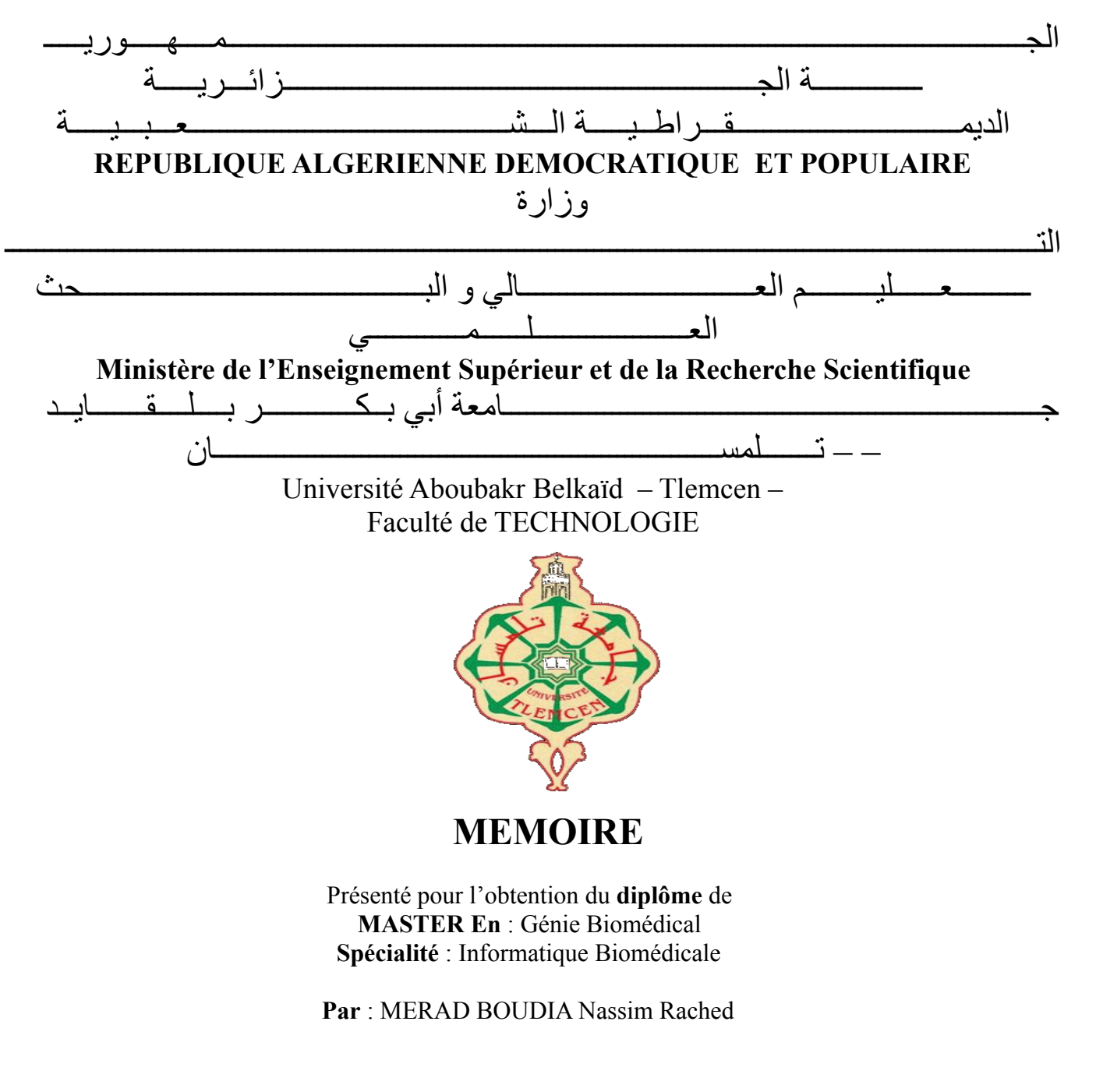

#### **Sujet**

Conception et Implémentation d'une Application Web pour l'Aide au Diagnostic de la Leucémie Myéloïde Chronique

Soutenu publiquement, le 29/11/2020, devant le jury composé de :

Mr LAZOUNI Mohamed El Amine MCB Univ. Tlemcen Président Mr. MOUSSAOUI Diilali MCB Univ. Tlemcen Examinateur Mr. EL HABIB DAHO Mostafa MCB Univ. Tlemcen Encadreur Mr. KHOUANI Amine Doc Univ. Tlemcen Co-Encadreur

# Remerciements

<span id="page-1-0"></span>**T**out d'abord, je remercie DIEU, le Tout Puissant pour m'avoir donné le courage, la volonté, la patience durant mes années d'études et c'est grâce à lui que ce travail a été réalisé.

Je tiens aussi à remercier Monsieur M.EL HABIB DAHOU mon encadreur pédagogique durant ce projet de fin d'études, et Monsieur A.KHOUANI pour leur encadrement et les conseils qu'ils ont mis à ma disposition pour la réussite de ce travail. Je souhaite que la réalisation de ce projet soit à la hauteur de leurs attentes.

Je suis également très reconnaissant envers Monsieur HAMZA CHERIF Lotfi, Chef du département Génie Biomédical, mes professeurs qui m'ont formé durant tout mon cursus universitaire, ainsi qu'envers tout le personnel du département.

Enfin, je souhaite adresser des remerciements spéciaux à mes parents, ma famille et mes amis pour le soutien qu'ils m'ont témoigné durant toute cette période.

Mes sincères remerciements vont aussi à toutes les personnes ayant participé à ma réussite et au jury de ma soutenance.

# Table des matières

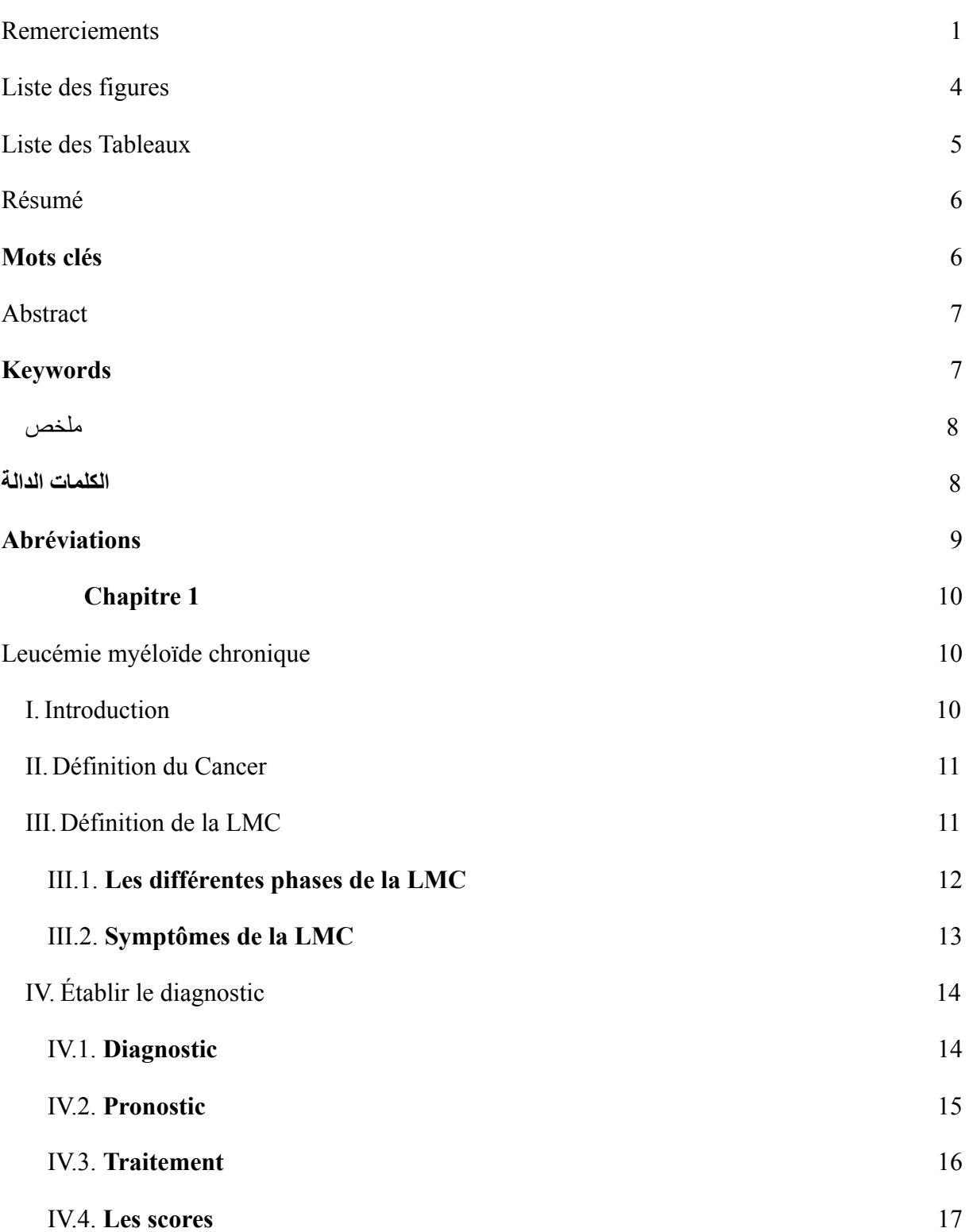

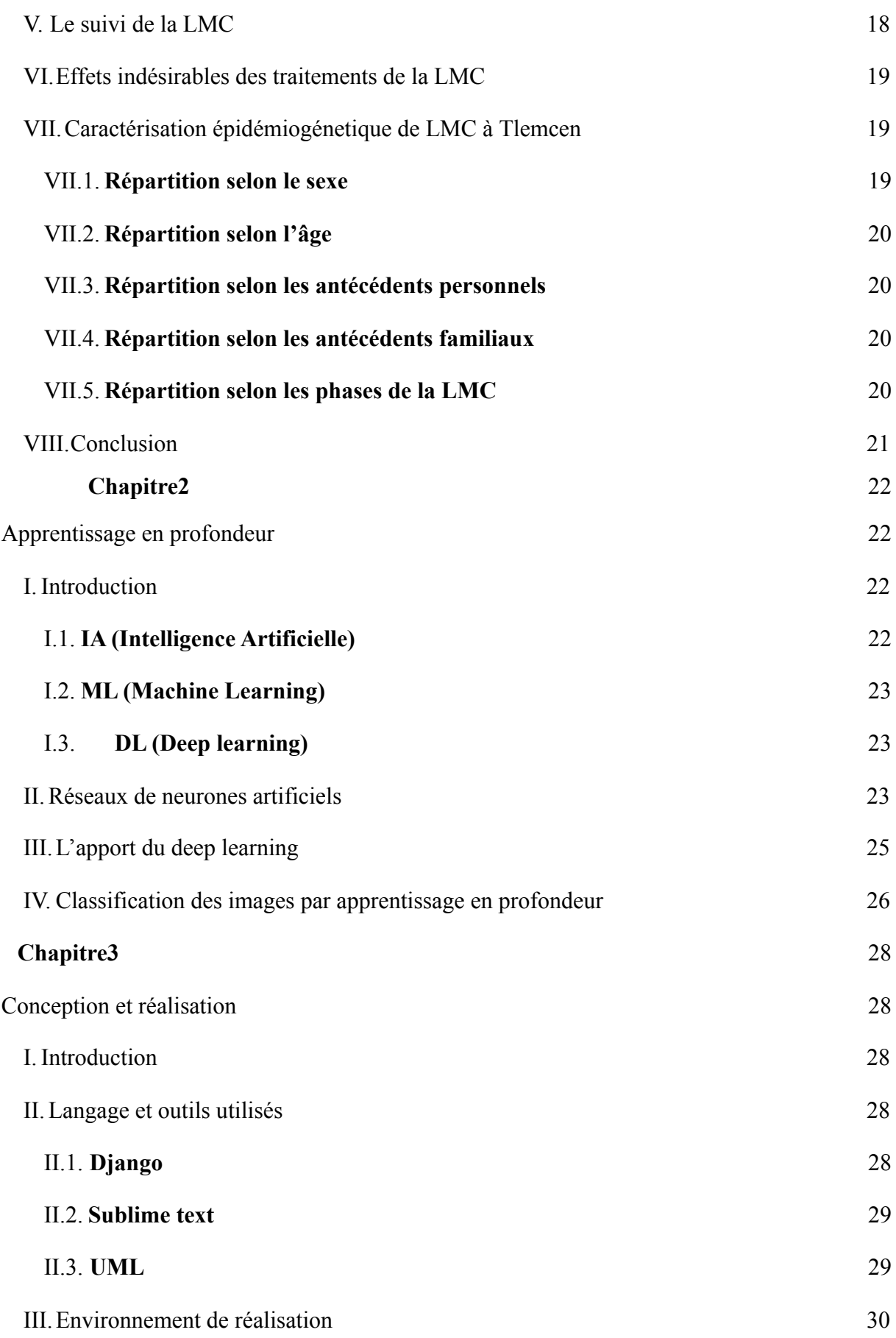

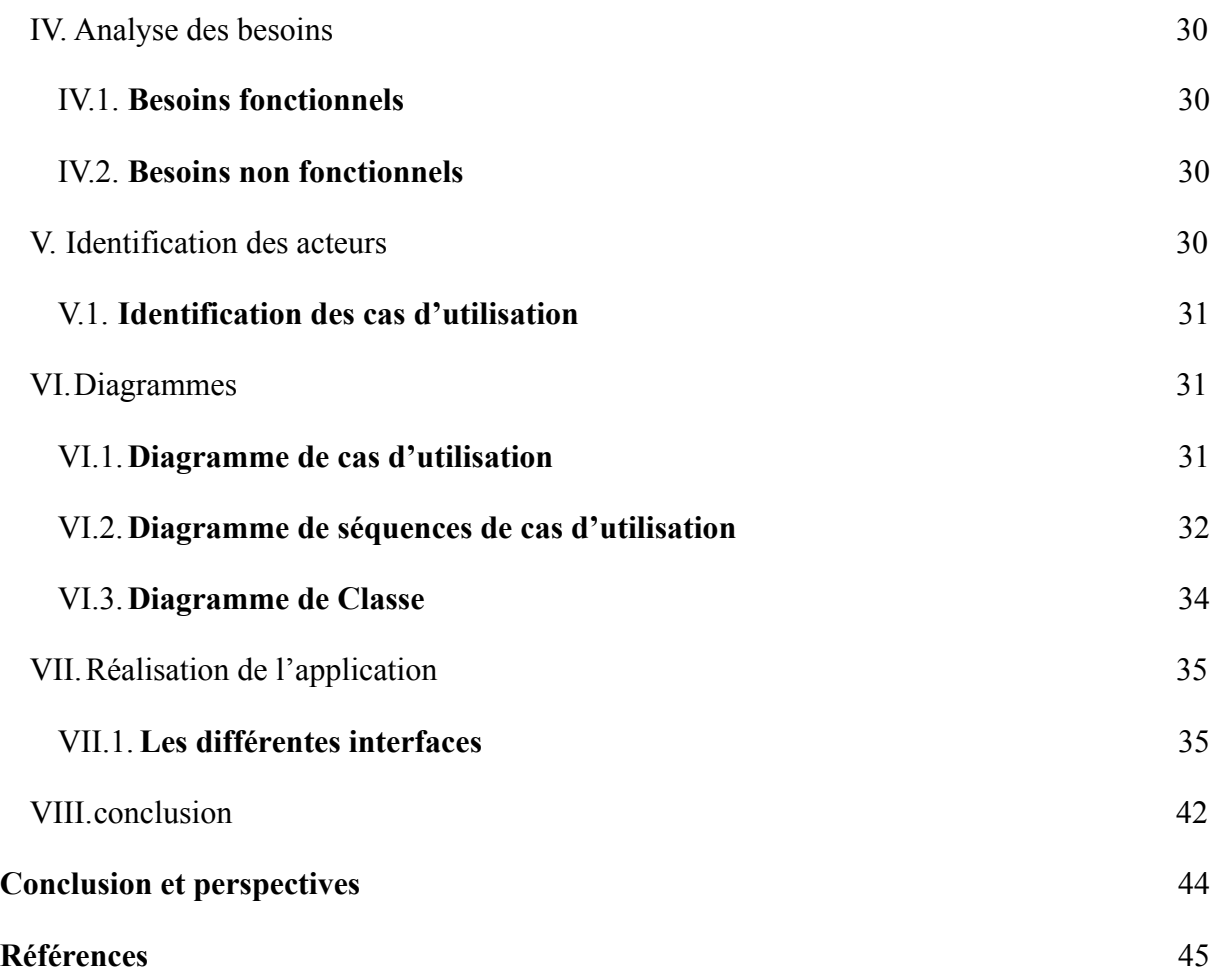

# Liste des figures

<span id="page-5-0"></span>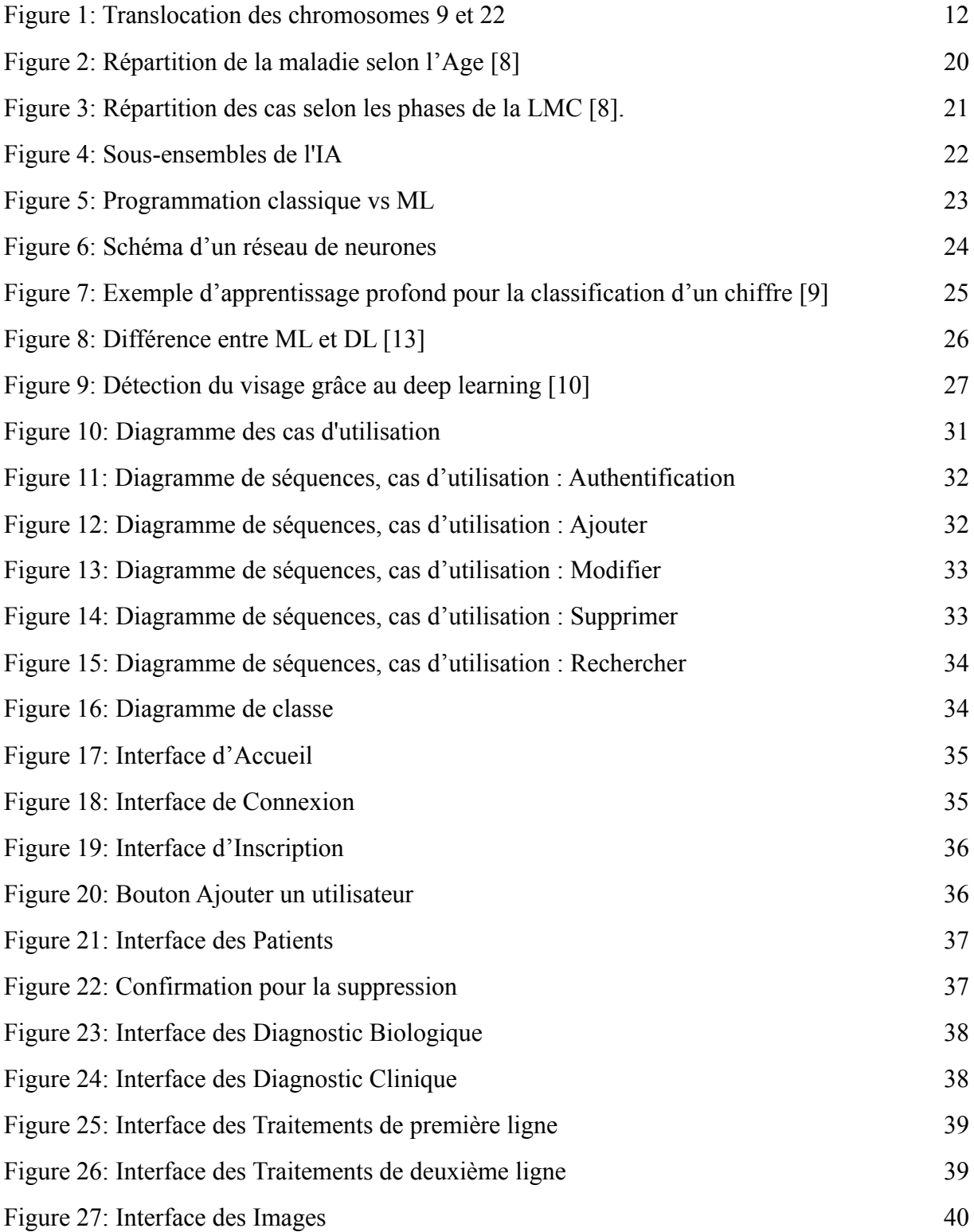

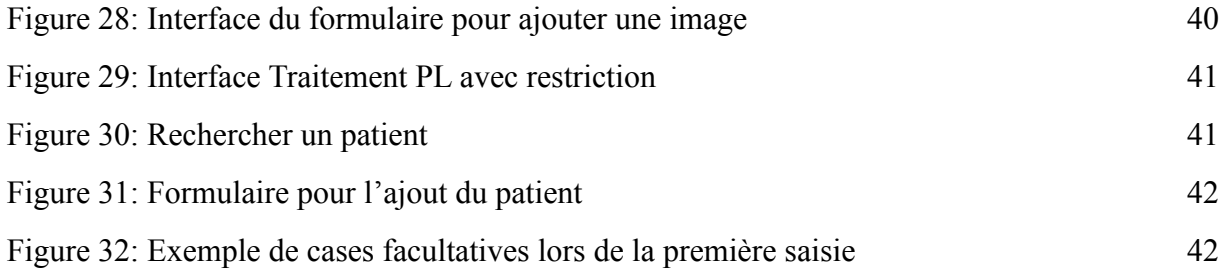

# Liste des Tableaux

<span id="page-7-0"></span>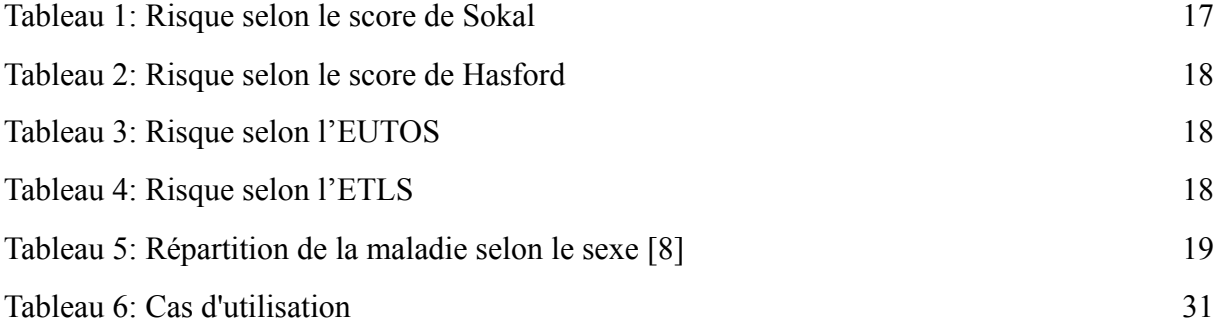

# Résumé

<span id="page-8-0"></span>Le secteur médical est très important à la survie d'une population et ne doit donc pas être négligé ou oublié par les avancées technologiques et numériques. Dans notre cas pour la leucémie myéloïde chronique, qui est un cancer qui touche le sang et dont on a besoin de compter des cellules microscopiques pour faire un diagnostic, on a noté que le médecin effectue ce comptage manuellement pour poser son diagnostic. Les informations du patient et son diagnostic sont ensuite archivés en format papier, et doivent continuellement être triés et recherchés car le traitement et le suivi de cette maladie nécessite des consultations régulières durant plusieurs années, ces documents ont alors une forte chance de dégradations au fil du temps.

Pour remédier à cela nous avons décidé de proposer une application web qui fera ces deux taches, qui sont la classification des images (avec comptage automatique des cellules) dans un premier temps, cette tache va faciliter le quotidien du médecin (gain de temps et d'énergie). Ensuite l'archivage numérique des informations du patient pour qu'ils soient plus en sécurités au fil du temps et plus faciles à trouver.

# <span id="page-8-1"></span>**Mots clés :**

Leucémie myéloïde chronique, Cancer, Cellules, Médecin, Diagnostic, Patient, Traitement, Suivi, Application web, Archivage .

# Abstract

<span id="page-9-0"></span>**T**he medical sector is very important for <sup>a</sup> population, it must be in continuous development and updated with the last technological and digital advances.

In the chronic myeloid leukemia which is blood cancer, the doctor needs to count microscopic cells to make his diagnosis. In our case we noted that the doctor does this count manually. This diagnosis is archived with the patient information in paper format.

These documents must always be sorted and searched because the treatment of this disease requires regular consultations for several years, that's why they risk to be deteriorated over the time.

So we proposed a web application to do these tasks, image classification (by counting automatically the number of cells) to make doctor's daily life easier (saving time and energy); then the digitization of the patient data to make them safer and easier to find.

## <span id="page-9-1"></span>**Keywords :**

Chronic myeloid leukemia, Cancer, Doctor, Cells, Diagnosis, Patient, Treatment, Web application, Digitization.

#### **ملخص**

يعتبر الميدان الطبي من الميادين المهمة في كل بلدان العالم ويجب ان يتماشى مع زمنه وتطور التكنولوجيا. في عالج اللوكيميا النخاعية المزمنة (المعروفة ايضا بابيضاض الدم النقوي المزمن) التي هي نوع من سرطان الدم، يجب على الطبيب حساب خاليا مجهرية لكي يقوم بتقييم الوضعية.

الحظنا ان الطبيب يقوم بهذه العملية بطريقة يدوية اي يقوم بحساب الخاليا باستعمال المجهر. بعد وضع التقييم يستحفظ على معلومات المريض في ملفات ورقية (ارشيف ورقي) التي يجب تصنيفها وترتيبها الستعمالها مجددا الن عالج هدا المرض يتطلب فحوصات متداولة ومنضمة لمدة طويلة (أكثر من سنتين) وبالتالي فان هاته الملفات معرضة الى التلف مع مرور الزمن.

لتصحيح هدا الوضع، قمنا باقتراح تطبيق يقوم بالمهمتين التاليتين: تصنيف الصور (حسب عدد الخاليا أليا) ثم حفظ ملفات المرضى في ارشيف رقمي لتسهيل عملية البحث عنها واستعمالها وحفاظا عليها على مر الزمان

#### **الكلمات الدالة:**

ابيضاض الدم النخاعي المزمن، السرطان ، الطبيب ، الخاليا ، التشخيص ، المريض ، العالج ، تطبيق الويب ، الرقمنة.

# **Abréviations**

<span id="page-11-0"></span>**LMC** (Leucémie Myéloïde Chronique). **LLC** (Leucémie Lymphoïde Chronique). **DB** (Diagnostic Biologique). **DC** (Diagnostic Clinique).

**PL** (Première Ligne).

**DL** (Deuxième Ligne).

**NF** (Numérisation de la Formule Sanguine). **Chromosome Ph** (Chromosome de Philadelphie). **ITK** (Inhibiteurs de Tyrosine Kinase). **IA** (Intelligence Artificielle).

**ML** (Machine Learning).

**DL** (Deep Learning).

**RNA** (Réseau de Neurone Artificiels).

**BDD** (Base de données).

**CAC** (Centre Anti Cancer).

# **Chapitre 1 :**

# <span id="page-12-1"></span><span id="page-12-0"></span>Leucémie myéloïde chronique

#### <span id="page-12-2"></span>**I. Introduction :**

La LMC est une prolifération myéloïde monoclonale sans blocage de maturation prédominant sur une lignée granuleuse au niveau médullaire et splénique. Pour faire simple, c'est un cancer qui touche le sang précisément. Il cause une prolifération anormale des globules blancs dans la moelle osseuse et le sang.

Un peu d'histoire autour de cette version bien spéciale de la leucémie. C'est en 1845 qu'un médecin allemand Rudolf Virchow étudie le cas d'un patient souffrant d'une augmentation anormale du volume du foie, de la rate et présentant un taux excessif de globules blancs dans le sang. Pour lui le problème survient au niveau de la moelle osseuse qui est le siège de la fabrication du sang, ce qui donne son nom au phénomène, leucémie qui vient du grec « blanc ». Un siècle plus tard, Peter Nowell et David Hungerford, deux chercheurs américains, découvrent chez un patient atteint de la LMC la présence d'un petit chromosome anormal qui prendra le nom de la ville où il a été découvert, alias le « chromosome de Philadelphie ». Ce fut la première fois qu'une anomalie chromosomique est associée de façon spécifique à une pathologie hématologique. Mais il faudra attendre 1970 pour clairement identifier ce chromosome. Le docteur Janet D. Rowley réussit à montrer que cette anomalie résulte d'une « translocation », c'est-à-dire un échange de fragments génétiques lors de la division cellulaire.

Historiquement c'est la première hémopathie maligne associée à une anomalie chromosomique acquise qui est le chromosome de Philadelphie précédemment cité. Les cas de LMC recensés ne cessent de croître en vue des temps modernes qui offrent un environnement propice à l'expansion de cette pathologie.

Mais les moyens pour diagnostiquer cette dernière sont contraignants en plus d'être

obsolètes, d'où notre problématique actuelle, comment rendre cette opération moins obsolète et moins pénible pour les médecins et les chercheurs ?

#### <span id="page-13-0"></span>**II. Définition du Cancer :**

Fléau des temps modernes et principale cause de décès dans les pays occidentaux, le cancer est apparu avec l'émergence du mode de vie contemporain avec tout ce qu'il a apporté comme point positifs et surtout négatifs tels que la sédentarité, malbouffe, alcool, tabac, certaines formes de pollution... il existe aussi d'autres facteur on peut citer :

- Maladies
- Médicaments cancérigènes
- Prédispositions familiales
- Rayonnements solaires
- Irradiation
- Substances cancérigènes
- Virus

Mais qu'est-ce qu'un cancer ?

D'après la revue Science et vie le cancer est une tumeur ou néoplasie survient dans un organe suite à des mutations dans certains gènes des cellules, appelés oncogènes. Ceux-ci poussent alors les cellules à proliférer de manière incontrôlée... d'où les dégâts.

#### <span id="page-13-1"></span>**III. Définition de la LMC :**

Pour bien comprendre ce que veut dire la LMC on va définir chaque terme qui la compose. **« Leucémie »** signifie qu'il s'agit d'une maladie du sang et de la moelle osseuse, caractérisée

notamment par une augmentation importante du nombre de globules blancs.

**« Myéloïde »** se rapporte à une catégorie particulière de cellules de la moelle osseuse issues des cellules souches, et qui vont donner naissance à certains éléments du sang dont certains globules blancs (par exemple les polynucléaires), les globules rouges et les plaquettes.

**« Chronique »** signifie que la maladie s'installe progressivement et qu'elle évolue lentement dans un premier temps.

La leucémie myéloïde chronique se traduit par une production excessive de globules

blancs par la moelle osseuse, dont certains sont immatures. Leur accumulation dans la moelle osseuse et le sang entraîne les symptômes de la leucémie myéloïde chronique.

La leucémie myéloïde chronique est due à l'apparition d'une anomalie chromosomique des cellules souches de la moelle : **le chromosome de Philadelphie**. Cette anomalie résulte de la translocation réciproque entre les chromosomes 9 et 22. Cet échange met en contact deux gènes normalement bien distincts : le gène BCR et le gène ABL, qui vont former un gène anormal dit de fusion BCR-ABL.

<span id="page-14-1"></span>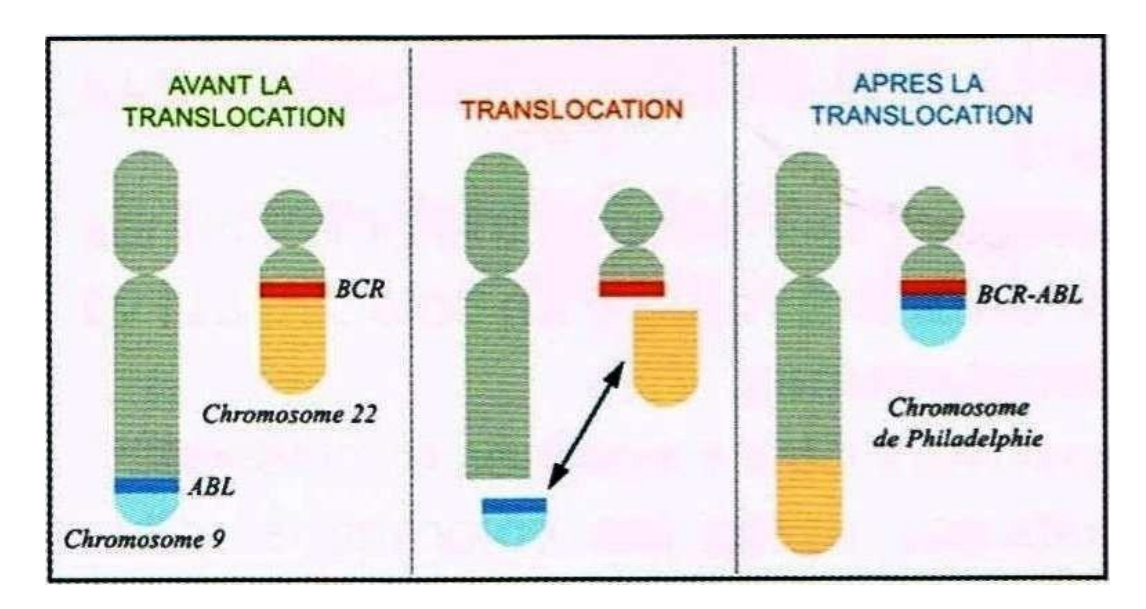

*Figure 1 Translocation des chromosomes 9 et 22.*

C'est la survenue de cette anomalie chromosomique qui provoque la LMC. On connaît mal les causes de l'apparition du chromosome Philadelphie. » [1]

#### <span id="page-14-0"></span>**III.1.Les différentes phases de la LMC :**

L'histoire naturelle de la LMC comprend trois phases évolutives : une première phase dite « chronique », pauci symptomatique, suivie d'une deuxième phase, caractérisée par une accélération de la maladie, et enfin une troisième phase, appelée « transformation aiguë », prenant l'aspect d'une leucémie aiguë secondaire, résistante ou réfractaire au traitement, conduisant au décès du patient [2]

- **La phase chronique :** pendant cette phase, la leucémie évolue lentement. En l'absence de traitement, cette phase dure en médiane quatre ans. Plus de 90 % des patients sont diagnostiqués pendant la phase chronique.
- **La phase d'accélération :** elle correspond à une augmentation de la proportion de globules blancs anormaux dans le sang et dans la moelle et à un moins bon fonctionnement de la moelle osseuse. Si un traitement n'est pas mis en œuvre, la maladie évolue après plusieurs mois vers la phase aiguë.
- **La phase aiguë :** de chronique ou accélérée, la leucémie devient alors aiguë (ou blastique). La moelle osseuse est envahie par les globules blancs anormaux très jeunes appelés les blastes, et ne peut plus fonctionner correctement.

Aujourd'hui, des traitements efficaces existent afin de maintenir la LMC dans sa phase chronique ; il s'agit de thérapies ciblées : les inhibiteurs [de tyrosine kinase ou " ITK ".\[](https://www.lmc-france.fr/la-lmc/traitement-et-suivi/)3]

### <span id="page-15-0"></span>**III.2. Symptômes de la LMC :**

Le chromosome Philadelphie est une anomalie génétique acquise par les cellules souches et qui n'est donc pas héréditaire.

Les personnes atteintes de leucémie myéloïde chronique n'ont le plus souvent aucun signe au début (patients asymptomatiques). Souvent elle est découverte fortuitement, lors d'un examen clinique ou d'une analyse sanguine de routine qui objective une augmentation très importante des globules blancs dans le sang.

Les signes et symptômes de la LMC évoluent progressivement. Du fait de la surproduction de blastes dans la moelle osseuse modérée au début, la production des autres cellules normales est perturbée, mais pas complètement effondrée.

La diminution du nombre de globules rouges dans le sang aboutit à une « anémie », entraînant une fatigue et un essoufflement anormal à l'effort.

La diminution du nombre de globules blancs aboutit à une « neutropénie », c'est-à-dire un manque de polynucléaires neutrophiles (un type de globules blancs), et une « lymphopénie », c'est-à-dire un manque de lymphocytes (des globules blancs appartenant au système

immunitaire). Ceci aboutit à une perturbation du système immunitaire et à une réduction des capacités de défense contre les infections et donc à une augmentation du risque des infections.

La diminution du nombre de plaquettes est une « thrombopénie », ce qui peut être à l'origine d'un trouble de la coagulation et de saignements et de bleus (« ecchymoses ») sans traumatisme évident.

Quand la diminution touche ces trois éléments cellulaires (globules rouges, globules blancs et plaquettes), on appelle cela une « pancytopénie ».

Lorsque les symptômes apparaissent, ils sont dits « non spécifiques » car ils ressemblent à ceux de nombreuses autres maladies, souvent moins graves : fatigue ou manque d'énergie, essoufflement lors d'une activité physique minime, pâleur, sueurs nocturnes, perte de poids inexpliquée, sensation de pesanteur dans la partie supérieure du ventre, sous les côtes gauches, en raison du gonflement de la rate. Le médecin retrouvera une grosse rate à l'examen clinique (splénomégalie). [4]

# <span id="page-16-0"></span>**IV. Établir le diagnostic :**

Dans 40 % des cas, la découverte de la maladie se fait de manière fortuite, à l'occasion d'un examen sanguin de routine.

Dans les autres cas, ce sont des indices comme une intense fatigue et une augmentation du volume de la rate (splénomégalie) qui vont conduire à la réalisation d'un examen sanguin et faire suspecter la LMC.

Le diagnostic est alors confirmé par une analyse du sang et de la moelle (myélogramme) avec mise en évidence du chromosome de Philadelphie et du gène BCR-ABL [5].

#### <span id="page-16-1"></span>**IV.1. Diagnostic**

- NFS
- Examen de la moelle osseuse
- Examens cytogénétiques (chromosome Ph)

La leucémie myéloïde chronique est le plus souvent suspectée sur une NFS effectuée pour d'autres raisons ou lors du bilan d'une splénomégalie. Le nombre des granulocytes est élevé, habituellement < 50 000/mcL chez les patients asymptomatiques et entre 200 000/mcL à 1

000 000/mcL dans les cas symptomatiques. La neutrophilie (différentiel de globules blancs décalé à gauche), la basophilie et l'éosinophilie sont fréquentes. La numération plaquettaire est normale ou modérément augmentée. Le taux d'hémoglobine est généralement > 10 g/dL.

Le **frottis sanguin** permet de différencier la leucémie myéloïde chronique de l'hyperleucocytose d'une autre origine. Dans la leucémie myéloïde chronique, le frottis périphérique montre souvent des granulocytes immatures ainsi qu'une éosinophilie et une basophilie absolues. Cependant, si le nombre de globules blancs est  $\leq 50000$ /mcL et même parfois avec des numérations de globules blancs plus élevées, les granulocytes immatures peuvent ne pas être vus.

L'**examen de la moelle osseuse** doit être systématique avec étude du caryotype, de la cellularité et évaluation de la myélofibrose.

Le diagnostic est confirmé par la découverte du chromosome Ph dans des prélèvements examinés par des tests cytogénétiques ou moléculaires. L'anomalie Ph cytogénétique classique est absente chez 5% des patients, mais l'utilisation de la fluorescence in situ hybridization (FISH) ou de la reverse transcription Polymerase Chain Reaction (RT-PCR) peut confirmer le diagnostic.

Lors de la **phase accélérée** de la leucémie myéloïde chronique, une anémie et une thrombopénie apparaissent habituellement. Les basophiles peuvent augmenter et la maturation granulocytaire être anormale. Le pourcentage de cellules immatures peut augmenter. Dans la moelle, une myélofibrose peut se développer et des sidéroblastes peuvent être présents. L'évolution du clone malin peut être liée à l'apparition de nouvelles anomalies chromosomiques, avec souvent un chromosome 8 supplémentaire ou un isochrome 17q  $[i(17q)]$ .

L'évolution ultérieure peut se faire vers une **phase blastique**, sous forme myéloblastique (60% des cas), lymphoblastique (30%), mégacaryoblastique (10%) et, rarement, érythroblastique. Chez 80% de ces patients, d'autres anomalies chromosomiques se produisent.

#### <span id="page-17-0"></span>**IV.2. Pronostic**

Avec les inhibiteurs de tyrosine kinase, la survie est > 90%, 5 ans après le diagnostic en phase chronique de leucémie myéloïde aiguë. Avant l'utilisation des inhibiteurs de kinase, 5 à 10% des patients mouraient dans les 2 ans suivant le diagnostic; 10 à 15% mouraient chaque année par la suite. La médiane de survie était de 4 à 7 ans. La plupart (90%) des décès font suite à une crise blastique ou à une phase accélérée de la maladie. La médiane de survie après une crise blastique était d'environ 3 à 6 mois, ou plus en cas de rémission.

#### <span id="page-18-0"></span>**IV.3. Traitement**

- Inhibiteurs de la tyrosine kinase.
- Greffe de cellules-souches hématopoïétiques allogéniques dans certains cas.

Le traitement de la leucémie myéloïde chronique dépend du stade de la maladie. Les inhibiteurs de la tyrosine kinase (tels que l'imatinib, le nilotinib, le dasatinib, le bosutinib, le ponatinib) ne sont pas curatifs, mais sont extrêmement efficaces dans la phase chronique asymptomatique et constituent le choix de traitement initial au cours de cette phase. Les inhibiteurs de la tyrosine kinase sont également parfois utilisés en phase accélérée ou blastique. La greffe allogénique de cellules souches hématopoïétiques est réservée aux patients atteints de leucémie myéloïde chronique en phase accélérée ou blastique ou à ceux présentant une maladie résistante aux inhibiteurs de la tyrosine kinase disponibles.

Sauf lorsque la transplantation de [cellules-souches](https://www.msdmanuals.com/fr/professional/immunologie-troubles-allergiques/transplantation/transplantation-de-cellules-souches-h%C3%A9matopo%C3%AF%C3%A9tiques) est couronnée de succès, le traitement n'est pas démontré être curatif. Cependant, les inhibiteurs de la tyrosine kinase prolongent la survie. Certains patients peuvent arrêter les inhibiteurs de tyrosine kinase et rester en rémission. La durabilité de ces rémissions n'est pas encore connue.

Les inhibiteurs de la tyrosine kinase inhibent l'oncogène BCR-ABL, responsable de l'induction de la leucémie myéloïde chronique. Ces médicaments sont extrêmement efficaces et permettent l'obtention d'une rémission hématologique et cytogénétique avec disparition de la leucémie myéloïde chronique chromosome Ph–positive (LMC Ph+) et sont bien plus efficaces que les autres traitements médicamenteux (p. ex., interféron avec ou sans cytarabine).

La [réponse](https://www.leukemia-net.org/content/leukemias/cml/recommendations/e8078/infoboxContent10432/PocketCard_UPDATE2013_English.pdf) aux ITK est le facteur pronostique le plus important chez les patients atteints de leucémie myéloïde chronique. La réponse du patient est mesurée au début puis à 3 mois, 6 mois et 1 an. La réponse peut être évaluée soit par un test moléculaire (mesure de la protéine BCR-ABL), soit par un test cytogénétique (mesure des cellules à chromosome Ph+), mais les

deux sont recommandés dans la mesure du possible. Une réponse moléculaire majeure est définie comme une BCR-ABL sanguine < 1/1000e (ou moins) de la valeur attendue pour la leucémie myéloïde chronique non traitée. Si, après 12 mois, une réponse moléculaire majeure est obtenue, la réponse peut être contrôlée tous les 3 à 6 mois par une réaction en chaîne de polymérase quantitative en temps réel de la protéine BCR-ABL ; les tests cytogénétiques ne sont nécessaires qu'en cas d'échec ou si des tests moléculaires standardisés ne sont pas disponibles.

Rarement, d'autres médicaments sont utilisés comme palliatifs dans la leucémie myéloïde chronique. Ces médicaments comprennent l'hydroxyurée, le busulfan et l'interféron recombinant ou l'interféron pégylé. Le bénéfice principal de l'hydroxyurée est de réduire la splénomégalie et de contrôler la masse tumorale afin de réduire le risque de syndrome de lyse tumorale. Aucun de ces médicaments ne semble prolonger la survie.

La greffe de cellules [souches,](https://www.msdmanuals.com/fr/professional/immunologie-troubles-allergiques/transplantation/transplantation-de-cellules-souches-h%C3%A9matopo%C3%AF%C3%A9tiques) allogéniques en raison de sa toxicité et de l'efficacité des inhibiteurs de la tyrosine kinase, est utilisée de manière sélective. La transplantation est réservée aux patients atteints de leucémie myéloïde chronique en phase accélérée ou blastique résistante aux inhibiteurs de BCR-ABL. La greffe peut être curative [6].

#### <span id="page-19-0"></span>**IV.4. Les scores :**

Différents scores existent pour aider le médecin à faire son diagnostic on peut citer :

#### **IV.4.1. Score de Sokal :**

Le score le plus utilisé, il se fait à partir de quatre facteurs (l'âge, la taille de rate, le pourcentage de blastes sanguins, le nombre de plaquettes) permet de trouver l'indice de Sokal.

L'équation de score de Sokal :

$$
Score = exp{0.0116(Age - 43.4) + 0.0345(Rate - 7.51)}
$$

 $1.5...1$ 

+ 0.118[(
$$
\frac{Paquuities}{700}
$$
) \* 2 - 0.563] + 0.0887 \* (Blastes - 2.1)

<span id="page-19-1"></span>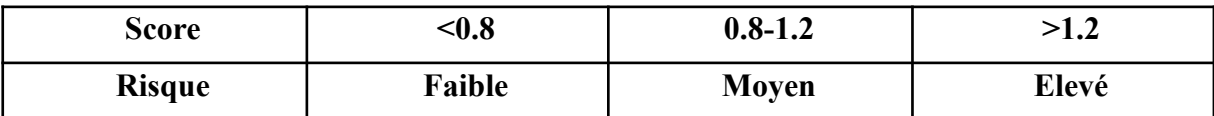

*Tableau 1 Risque selon le score de Sokal*

### **IV.4.2. Score de Hasford :**

 $Score = (0.6666 * Age[0 si Age < 50; sinon 1] + 0.0420 * Rate + 0.0584 * Blastes$ 

 $+ 0.0413 * Eosinophiles + 0.2039$ 

 $*$  Basophiles[0 si Basophiles < 3%; sinon 1] + 1.0956

 $*$  Palettes[0 si Palettes < 1500; sinon 1])  $*$  1000

<span id="page-20-0"></span>

| score :       | -780                 | 781-1480 | >1480 |
|---------------|----------------------|----------|-------|
| <b>Risque</b> | <b><i>Faible</i></b> | Moyen    | Elevé |

*Tableau 2 Risque selon le score de Hasford*

#### **IV.4.3. Score d'EUTOS (European Treatment and Outcome Study):**

Il dépend uniquement de la taille de la rate et des basophiles.

$$
Score = (Basophiles * 7) + (Rate * 4)
$$

<span id="page-20-1"></span>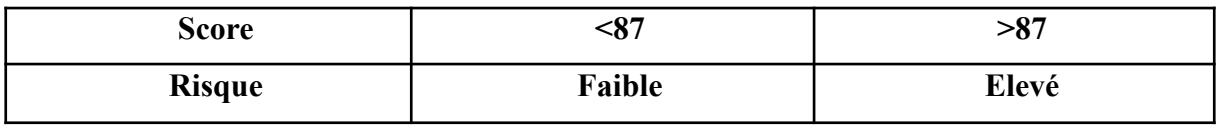

*Tableau 3 Risque selon l'EUTOS*

## **IV.4.4. Score ETLS (EUTOS Long Term Survival) :**

Score =  $0.0025 * (\frac{Age^{3}}{10})$  $\frac{g e^{-3}}{10}$  + 0.0615 \* Rate + 0.1052 \* Blastes + 0.4104 \* ( $\frac{Palette}{1000}$  $\frac{alette}{1000}\big)^{-0.5}$ 

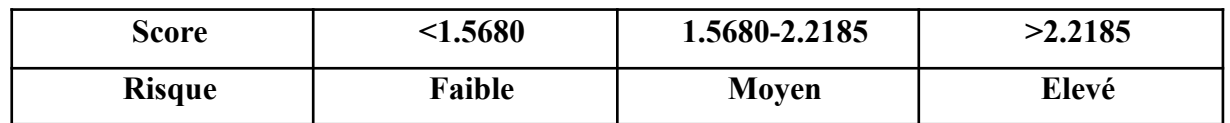

#### <span id="page-21-0"></span>**V. Le suivi de la LMC :**

Les personnes atteintes de LMC sont suivies par un hématologue, c'est-à dire un médecin spécialiste des maladies du sang. Celui-ci programmera un suivi régulier. Ces consultations sont fondamentales pour apprécier la tolérance du traitement et mesurer son efficacité. Elles donneront lieu à différents examens sanguins et une surveillance régulière de l'efficacité du traitement se fera sur la moelle osseuse (myélogramme et analyse des chromosomes) et le sang (mesure de bcr-abl).

Parfois, un contrôle des concentrations du médicament dans le sang sera peut-être nécessaire pour s'assurer du bon dosage afin d'éviter les surdosages et les sous-dosages.

#### <span id="page-21-1"></span>**VI.Effets indésirables des traitements de la LMC :**

Les traitements de la LMC peuvent entraîner des effets indésirables. Notamment, l'*imatinib* (Glivec ®) qui est le médicament le plus utilisé actuellement, peut entraîner des crampes au niveau des jambes, ainsi que des œdèmes (gonflements de la peau), touchant notamment le visage, en particulier les paupières. Une asthénie, une prise de poids sont également parfois rapportées, ainsi que des troubles digestifs (nausées, vomissements, diarrhées), entre autres.

Quels que soient les effets indésirables (et quel que soit le traitement), il est très important d'en parler à son hématologue, car des thérapeutiques peuvent être mises en place pour contrer ces effets indésirables [7].

#### <span id="page-21-2"></span>**VII.Caractérisation épidémiogénetique de LMC à Tlemcen :**

Cette étude a été faite par MEFTAHI Yasmina en 2016 et qui avait pour but d'étudier les malades atteints de Leucémies Chronique admis au sein du service d'hématologie du CHU Tlemcen dans la période allant du 1Mars au 30Mai 2016.

Durant cette période, 42 cas de Leucémies chroniques on était pris en charge dans ce service.

<span id="page-22-0"></span>

|             |          | <b>Type de Cancer</b> | Total     |            |  |
|-------------|----------|-----------------------|-----------|------------|--|
|             |          | <b>LLC</b>            | LMC       |            |  |
| <b>Sexe</b> | féminin  | 9(21.47)              | 14(33.33) | 23 (54.8%) |  |
|             | masculin | 13(30.92)             | 6(14.28)  | 19 (45.2%) |  |
| Total       |          | 22(52.39)             | 20(47.61) | 42 (100%)  |  |

*Tableau 5 Répartition de la maladie selon le sexe [8]*

# <span id="page-22-5"></span>**VII.1. Répartition selon le sexe :**

<span id="page-22-1"></span>On note dans cette série une légère prédominance féminine. Sur 42 patients nous avons 23 femmes (54.8%) et 19 hommes (45.2%). Le ratio H/F est de 0.82.

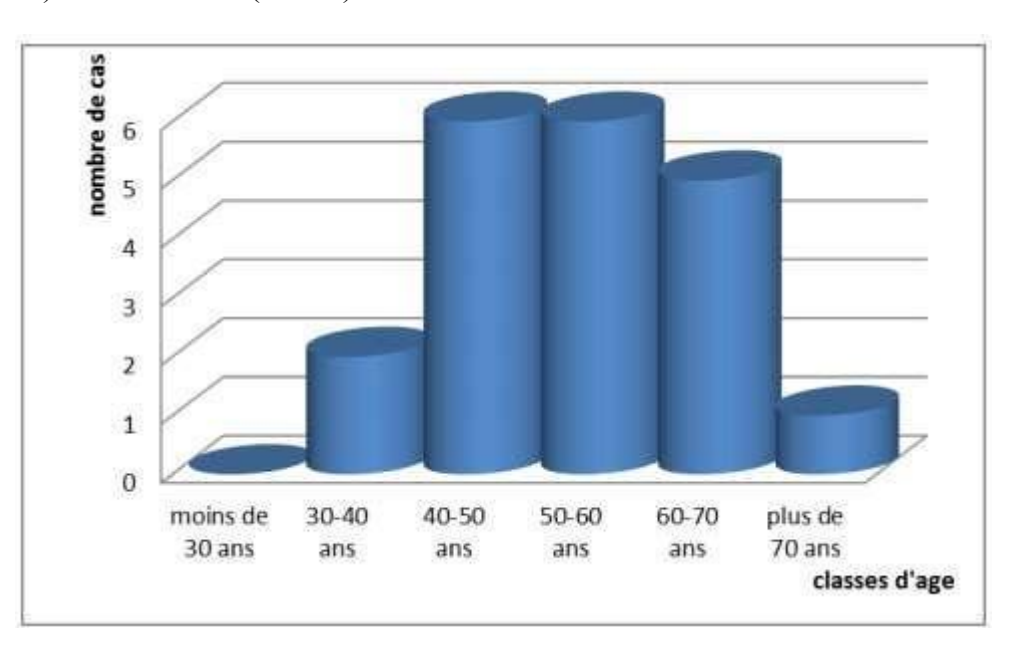

*Figure 2 Répartition de la maladie selon l'Age [8]*

#### <span id="page-22-4"></span>**VII.2. Répartition selon l'âge :**

L'âge moyen des patients atteints de LMC est de 55.7± 2.74 ans avec des extrêmes allant de 37 ans à 69 ans. Nous noterons que le pic d'apparition est situé entre 40 et 60 ans.

#### <span id="page-22-2"></span>**VII.3. Répartition selon les antécédents personnels :**

Sur 42 cas de patients atteints de leucémie chronique, 14 (33,3 %) n'ont aucuns antécédents personnels, par contre 12 patients étaient diabétiques, 5 patients étaient hypertendus, 6 cas ont une allergie, 2 patients ont un asthme et 3 cas ont pathologies thyroïdiennes.

#### <span id="page-22-3"></span>**VII.4. Répartition selon les antécédents familiaux :**

Un tiers (1/3) des patients atteints de leucémie chronique ont un antécédent familial médical

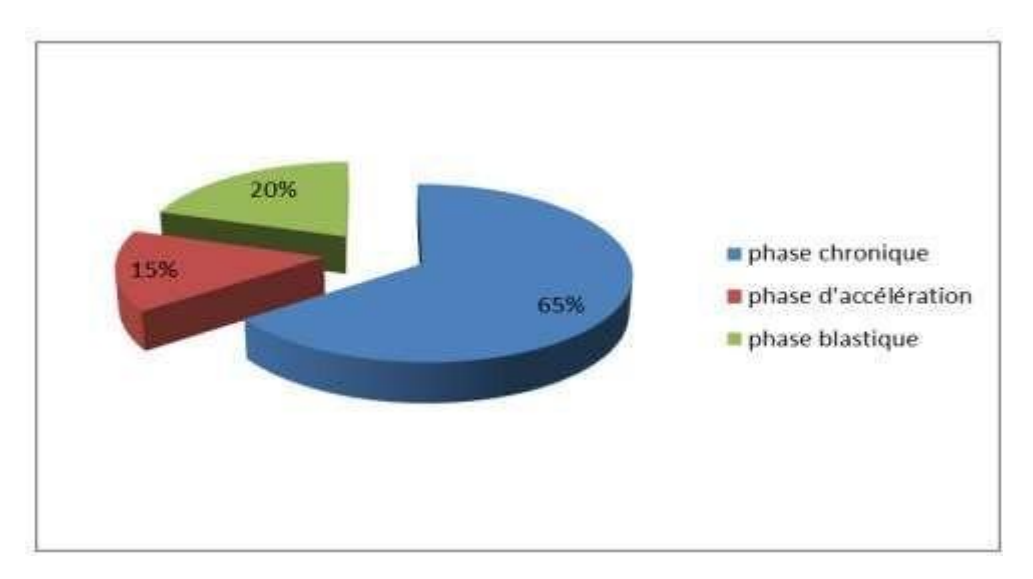

## <span id="page-23-0"></span>**VII.5. Répartition selon les phases de la LMC :**

*Figure 3 Répartition des cas selon les phases de la LMC [8].*

<span id="page-23-2"></span>La plupart des cas constaté sont dans la phase chronique de la maladie soit 65% des cas.

En résultat de ce travail de 3 mois ayant concerné 42 cas étudiés, il apparaît que les aspects épidémiologiques de la LMC admis dans le service d'Hématologie du CHU Tlemcen se caractérises par :

1. une prédominance féminine selon les patients atteints de LMC.

2. localisation sur la phase chronique de la plupart des patients atteints de LMC.

#### <span id="page-23-1"></span>**VIII. Conclusion :**

Les leucémies myéloïdes chroniques sont causées par l'apparition du chromosome Philadelphie qui est dû à la translocation de deux chromosomes.

La vie des personnes atteintes de LMC est longuement prolongée par l'utilisation des inhibiteurs de la tyrosine kinase qui sont extrêmement efficaces et peuvent même être curatifs.

Chez les personnes qui ne répondent pas aux ITK, la greffe de cellules souches peut être curative.

Il est très important pour le médecin de faire la différence entre les types de cellules du frottis sanguin lors de l'analyse visuelle.

# **Chapitre2 :**

# <span id="page-24-1"></span><span id="page-24-0"></span>Apprentissage en profondeur

## <span id="page-24-2"></span>**I. Introduction :**

L'apprentissage en profondeur est un sous-ensemble du machine Learning et de l'intelligence artificielle en général.

# <span id="page-24-3"></span>**I.1. IA (Intelligence Artificielle):**

*" the ef ort to automate intellectual tasks normally performed by humans" [9]*

Ou comment automatiser la réflexion humaine et l'implanter au sein des machines. Apparue dans les années 1950 cette dernière s'est avérée efficace pour la résolution des problèmes simples mais s'est vite retrouvée à la dérive avec des problèmes de plus en plus complexes.

Parmi les machines intelligentes les plus connues on peut citer Deep Blue, un automate jouant aux échecs qui a battu Garry Kasparov meilleur joueur d'échecs en 1997.

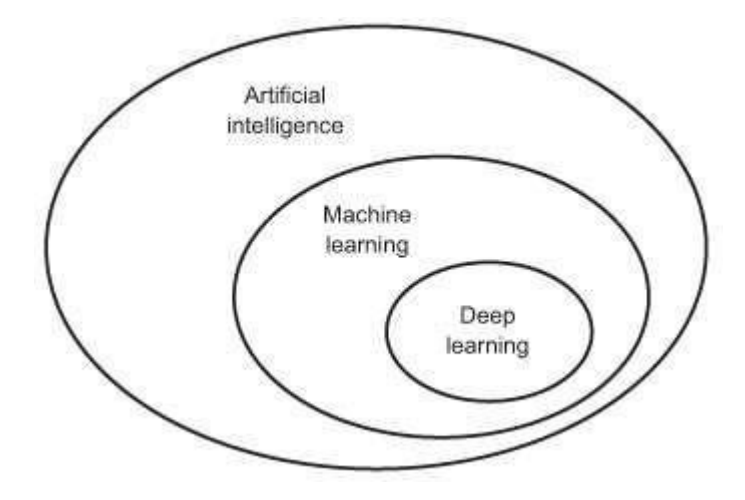

#### <span id="page-25-3"></span><span id="page-25-0"></span>**I.2. ML (Machine Learning) :**

Un système ML est un système qu'on entraîne avec des exemples et n'est donc pas programmé explicitement (règles écrites). De cet apprentissage résulte des règles avec lesquelles le système va ensuite effectué la classification, cette dernière peut être effectuée grâce à des algorithmes tels que le SVM (Support Vector Machine), les arbres de décision, les réseaux de neurones et bien d'autres.

Par exemple, pour un système de diagnostic pour les diabètes on pourrait introduire les paramètres qui sont l'âge, le taux de glycémie ainsi que le poids du patient. Le programme va nous dire si oui ou non le patient est diabétique ou pas selon les exemples appris.

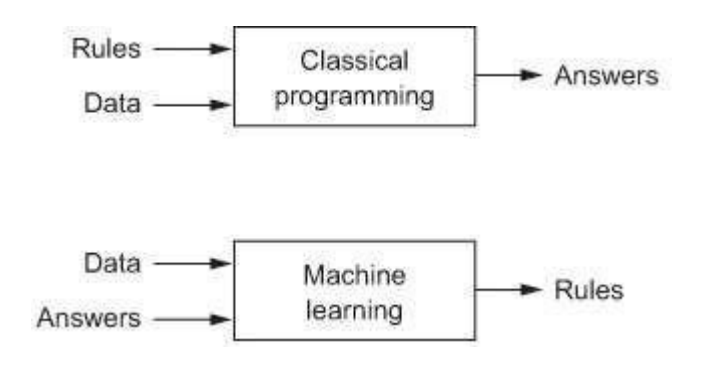

*Figure 5 Programmation classique vs ML*

#### <span id="page-25-4"></span><span id="page-25-1"></span>**I.3.DL (Deep learning) :**

C'est un sous-ensemble du ML où la machine est capable d'apprendre par elle-même, contrairement à la programmation où elle ne fait qu'exécuter des règles prédéterminées.

Le deep Learning s'appuie sur les réseaux de neurones [artificiels](https://www.futura-sciences.com/tech/actualites/intelligence-artificielle-synapse-artificielle-reproduire-fonctionnement-neurones-34674/) s'inspirant du [cerveau](https://www.futura-sciences.com/sante/definitions/biologie-cerveau-3125/) humain.

#### <span id="page-25-2"></span>**II. Réseaux de neurones artificiels :**

Un réseau de neurones artificiels est un réseau fortement connecté de neurones formels fonctionnant en parallèle. Chacun d'eux calcule une sortie unique sur la base des informations qu'il reçoit.

Les RNA permettent de résoudre des problèmes complexes tels que la reconnaissance des formes, grâce à l'ajustement des coefficients de pondération dans une phase d'apprentissage.

Il s'inspire du fonctionnement des neurones biologiques et prend corps dans un [ordinateur](https://www.futura-sciences.com/tech/definitions/informatique-ordinateur-586/) sous forme d'un algorithme. Le réseau peut se modifier lui-même en fonction des résultats de ses actions, ce qui permet l'apprentissage et la résolution de problèmes sans algorithme.

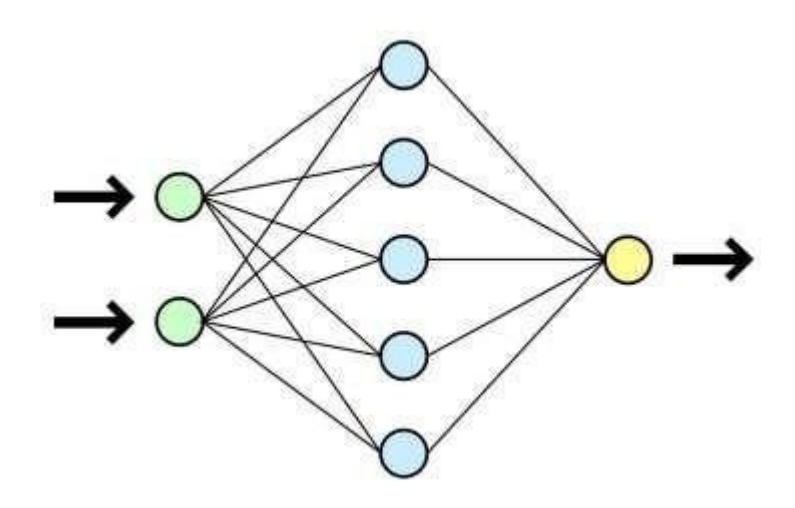

*Figure 6 Schéma d'un réseau de neurones*

<span id="page-26-0"></span>En deep learning, ce réseau est composé de dizaines voire de centaines de couches de [neurones,](https://www.futura-sciences.com/sante/definitions/biologie-neurone-209/) chacune recevant et interprétant les informations de la couche précédente, et c'est donc ce qui le différencie d'un réseau de neurones classique qui lui n'en contient que 2 à 3 couches seulement.

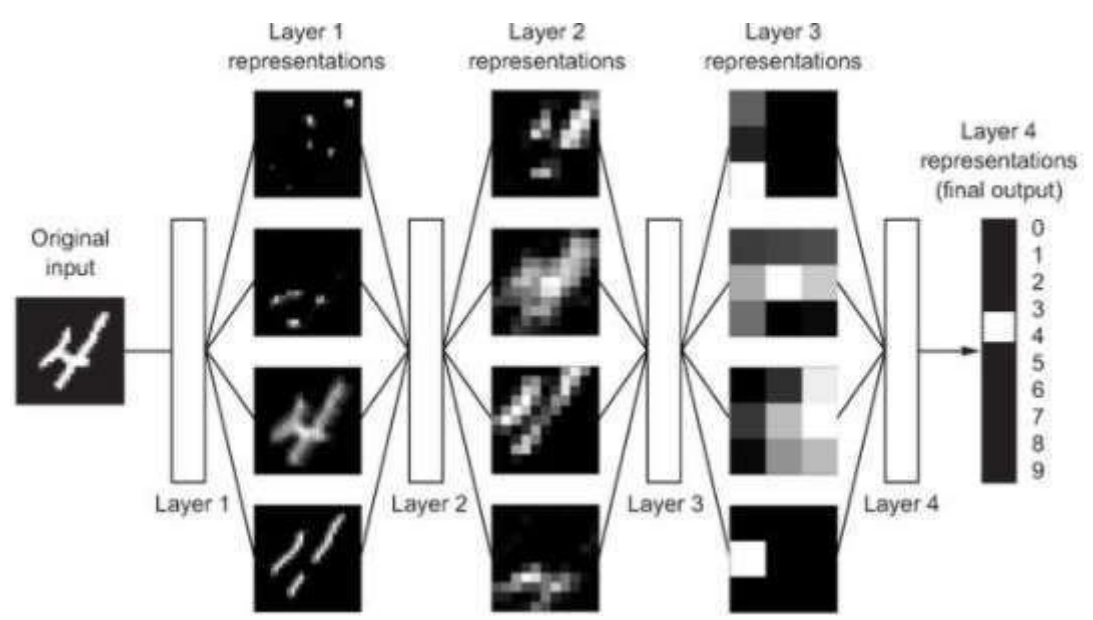

<span id="page-26-1"></span>*Figure 7 Exemple d'apprentissage profond pour la classification d'un chiffre [9]*

#### <span id="page-27-0"></span>**III. L'apport du deep learning**

Contrairement à l'IA et au ML, on peut constater l'importance du DL dans la résolution de problèmes complexes en offrant des réponses bien plus facilement avec de meilleures performances.

Selon François Chollet, le DL a complètement changé la vie des ingénieurs en automatisant l'étape la plus cruciale du ML le feature engineering. Ce dernier étant l'ensemble des interventions effectuées sur les données brutes avant qu'elles ne soient prises en compte par un algorithme apprenant (étape pendant laquelle les données sont traitées, calibrées…etc ).

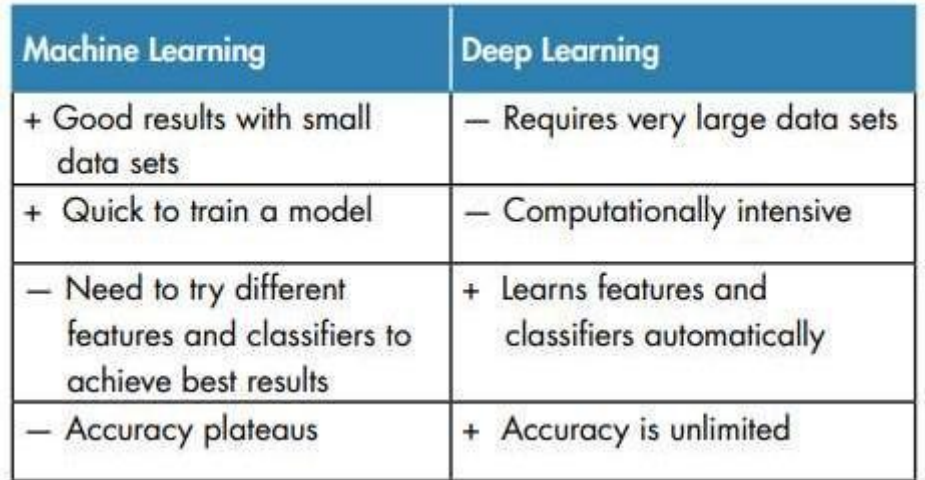

*Figure 8 Différence entre ML et DL [13]*

#### <span id="page-27-2"></span><span id="page-27-1"></span>**IV. Classification des images par apprentissage en profondeur :**

Pour classifier un ensemble d'images en utilisant le DL, on doit tout d'abord entraîner notre programme grâce à un ensemble d'images d'apprentissages, cet ensemble d'images doit être labellisé pour entraîner le programme. Le programme va ensuite comprendre automatiquement les spécificités de chaque image en l'associant avec le label correspondant. Ces spécificités sont collectées de couche en couche, et chaque couche prend les informations de la précédente. Plus la couche est profonde, plus le programme augmente en complexité des détails qu'il apprend. On notera que le programme apprend par lui-même sans intervention ou aide de la part d'un développeur lors de l'extraction de ces spécificités [9].

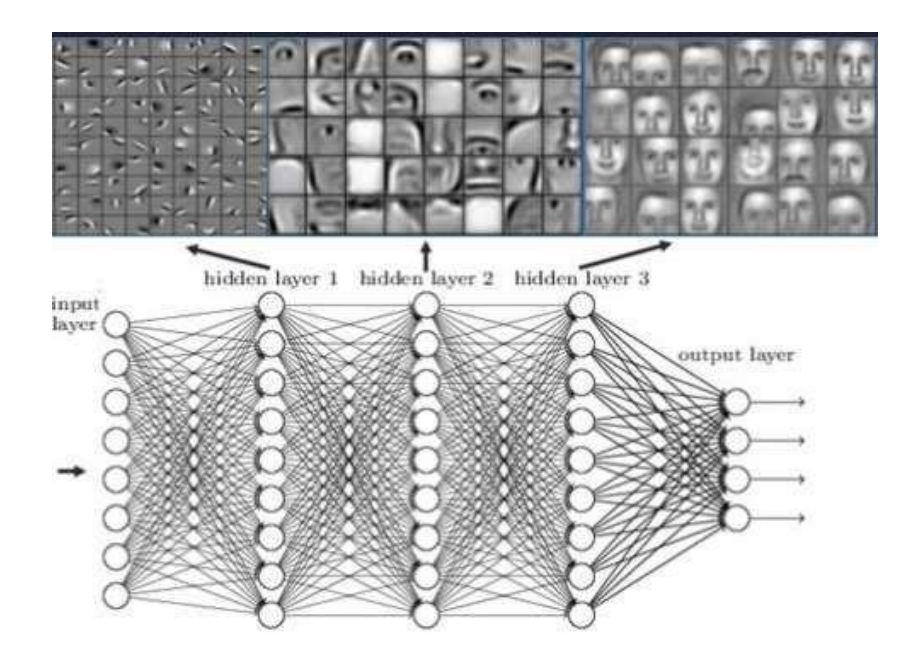

*Figure 9 Détection du visage grâce au deep learning [10]*

On peut voir sur la figure précédente un exemple des différentes étapes qu'utilise le programme pour apprendre, on peut donc remarquer que la complexité des détails appris augmente de couche en couche.

#### **V. Conclusion :**

Pour conclure ce chapitre je dirais que l'apprentissage en profondeur est clairement inspiré des prouesses du cerveau humain. Le DL étant un modèle qui repose sur une architecture informatique visant à imiter la profondeur des couches d'un cerveau humain, c'est-à-dire que « chaque action est le résultat d'une longue chaîne de communications synaptiques » comme le dit Yann LeCun chercheur en Intelligence artificielle et considéré comme l'un des inventeur de l'apprentissage en profondeur.

# **Chapitre3 :**

# <span id="page-29-1"></span><span id="page-29-0"></span>Conception et réalisation

#### <span id="page-29-2"></span>**I. Introduction :**

Le traitement de la LMC demandant un suivi sur une longue période (plus d'une année), nous avons décidé de réaliser un système pour aider le médecin dans cette démarche en créant une application web dans laquelle il pourra archiver ces patients dès leurs entrées dans le CAC (Centre anti Cancer), et pouvoir par la suite suivre leurs états et traitement durant plusieurs mois. Cette opération est obsolète et dépassée dans le centre qui utilise jusqu'à présent l'archivage des dossiers en papier (qui peuvent très vite être perdus ou endommagés à la longue, l'espace que prennent tous ces dossiers sous format papier et le fait de les classer et de les rechercher si besoin). L'économie de temps et d'espaces qu'offre l'archivage numérique n'est donc pas négligeable.

#### <span id="page-29-3"></span>**II. Langage et outils utilisés :**

#### <span id="page-29-4"></span>**II.1. Django :**

Django est un Framework Web Python gratuit et open source de haut niveau qui encourage un développement rapide et une conception propre, il facilite le travail des développeurs en prenant en charge une grande partie de leurs problèmes dans le développement web, ils peuvent donc se concentrer sur l'écriture de l'application [11].

#### **Qu'est-ce qu'un framework ?**

Lors de la création d'un site web les développeurs reviennent toujours aux mêmes étapes, et ça devient vite lassant et répétitif à la longue. L'utilisation de morceaux réutilisables est donc

la solution.

L'avantage donc du Framework gratuit qu'on a utilisé, on est donc pas les seuls à l'utiliser, les bugs sont corrigés rapidement, des améliorations sont sans cesse apportées par plusieurs personnes et de manière réfléchie.

C'est donc tout le principe d'un Framework, en faire moins pour en faire plus [12].

#### **Pourquoi Django ?**

- La simplicité d'apprentissage.
- La qualité des applications réalisées.
- La rapidité de développement.
- La sécurité du site Internet final.
- La facilité de maintenance des applications sur la durée.

Plusieurs développeurs peuvent travailler sur le même projet grâce à la clarté de python, ces derniers doivent suivre les mêmes règles qui sont imposées cela facilite par la suite le travail d'équipe, il augmentera la clarté du code et le rendra réutilisable.

Le code sera réparti sur 4 fichiers comme suit :

- Le fichier **models.py** décrit la table pour stocker les données sous la forme d'une classe Python. Cette classe est appelée **modèle**.
- Le fichier **views.py** contient la logique de la page, sous la forme de la fonction Python. Cette fonction est appelée **vue**.
- Le fichier **urls.py** définit quelle vue sera appelée pour un modèle d'URL donné.
- Le fichier **fichier.html** est un gabarit HTML définissant l'aspect de la page. On l'appellera un **template** [12].

# <span id="page-30-0"></span>**II.2. Sublime text :**

Sublime text est l'éditeur de texte qui a été utilisé tout au long de la programmation de l'application et mon choix s'est tourné vers cet éditeur car de un, il prend en charge les langages dont on a besoin pour notre programme dont python et HTML, et de deux contrairement à Pycharm par exemple ce dernier est beaucoup moins gourmand en ressources matériels.

# <span id="page-31-0"></span>**II.3. UML :**

UML étant l'acronyme de Unified Modeling Language, est langage constitué d'un ensemble de schémas appelés diagrammes, cela est très important lors de la conception d'un projet car ils décrivent et représentent son fonctionnement détaillé.

## <span id="page-31-1"></span>**III. Environnement de réalisation :**

**Matériel** : PC Acer avec les caractéristiques suivantes :

- **Cpu :** Intel core i3 4005U 1.70GHz
- **Ram :** 4GB
- **OS :** Windows 10 64bits

#### **Logiciels:**

- Django 1.8
- Python 3.4
- Sublime Text 3
- Visual paradigm en ligne (pour la conception)

# <span id="page-31-3"></span><span id="page-31-2"></span>**IV. Analyse des besoins :**

# **IV.1. Besoins fonctionnels :**

- Numérisation des archives médicales
- Consultation des archives
- Modification et suppression
- Restriction d'accès pour le personnel
- Classification des images

# <span id="page-31-4"></span>**IV.2. Besoins non fonctionnels :**

- Accès après authentification
- Facilité d'utilisation / ergonomie / homogénéité du système
- Performance

# <span id="page-32-0"></span>**V. Identification des acteurs :**

Ils sont deux ; le premier étant bien évidemment le médecin spécialiste (l'hématologue) qui a accès à toute l'application. Les infirmiers sont les seconds acteurs et ils ont un accès plus restreint.

### <span id="page-32-1"></span>**V.1. Identification des cas d'utilisation :**

On peut résumer les cas d'utilisation selon le tableau suivant :

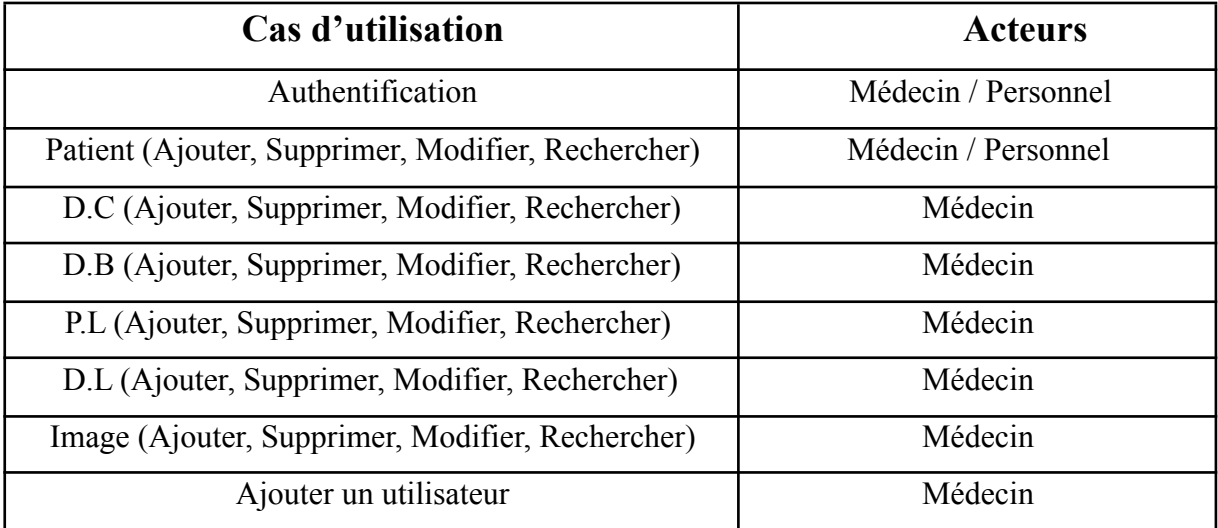

*Tableau 6 Cas d'utilisation*

## <span id="page-32-2"></span>**VI. Diagrammes :**

## <span id="page-32-3"></span>**VI.1. Diagramme de cas d'utilisation :**

Voici alors le diagramme des cas d'utilisation obtenu d'après le tableau précédent :

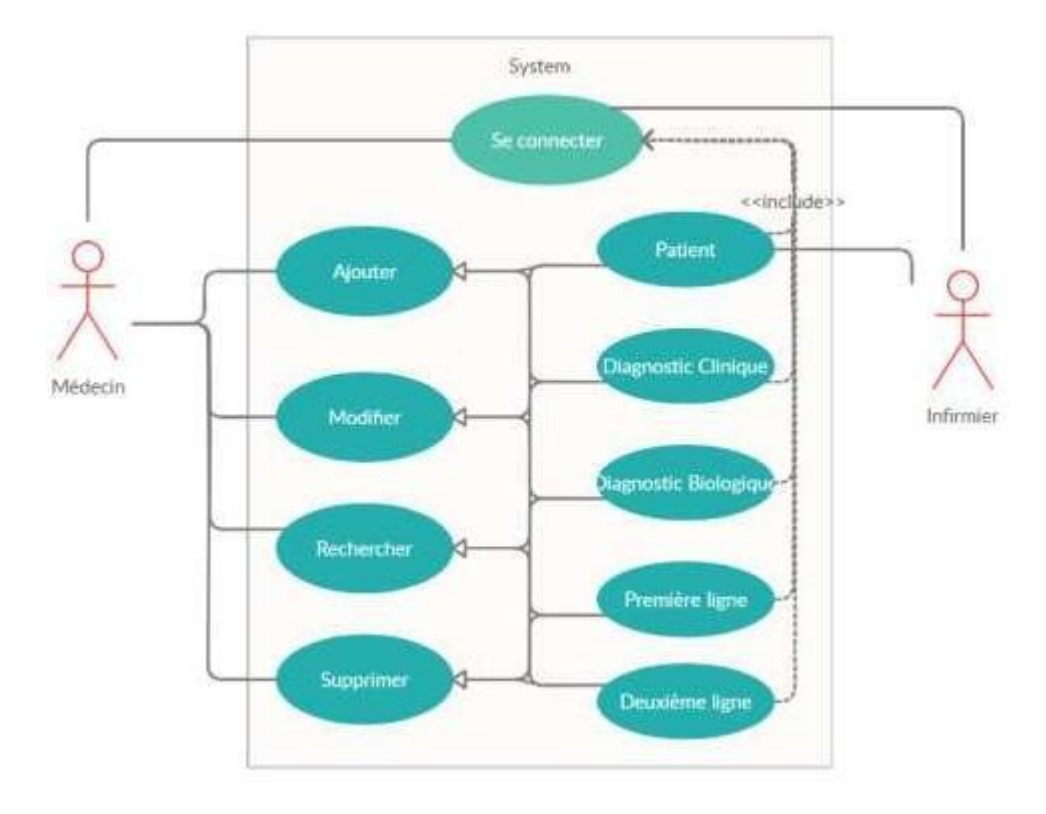

<span id="page-33-0"></span>*Figure 10 Diagramme des cas d'utilisation*

# <span id="page-34-0"></span>**VI.2. Diagramme de séquences de cas d'utilisation :**

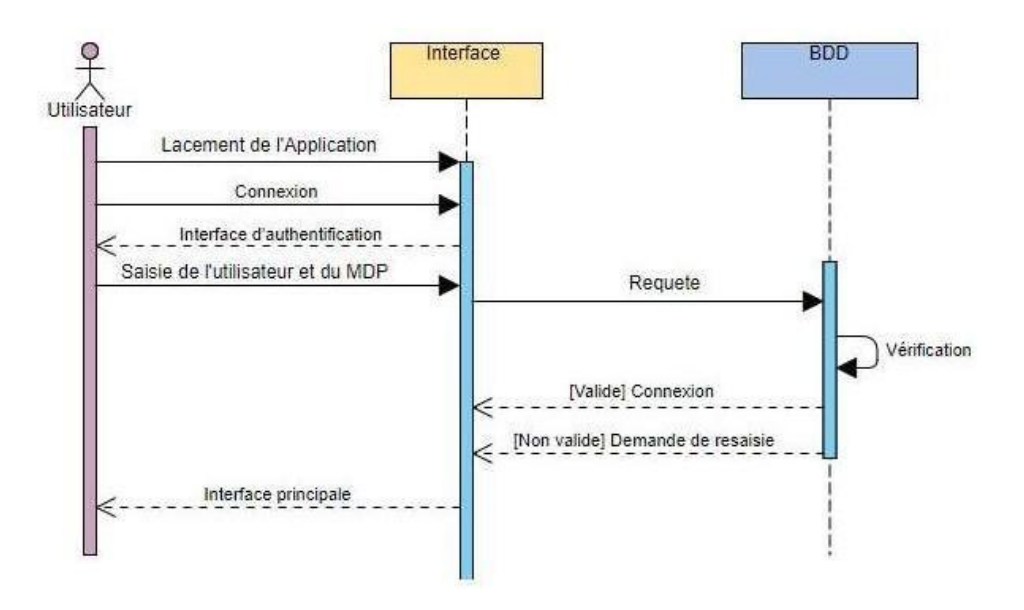

*Figure 11 Diagramme de séquences, cas d'utilisation : Authentification*

<span id="page-34-1"></span>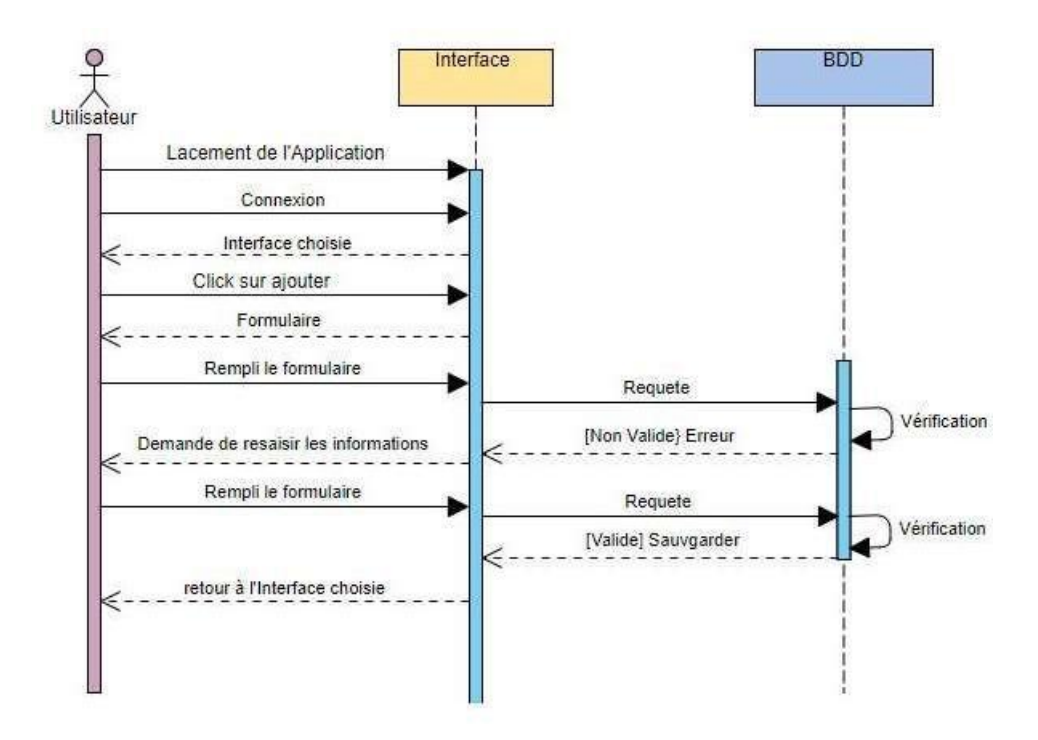

<span id="page-34-2"></span>*Figure 12 Diagramme de séquences, cas d'utilisation : Ajouter*

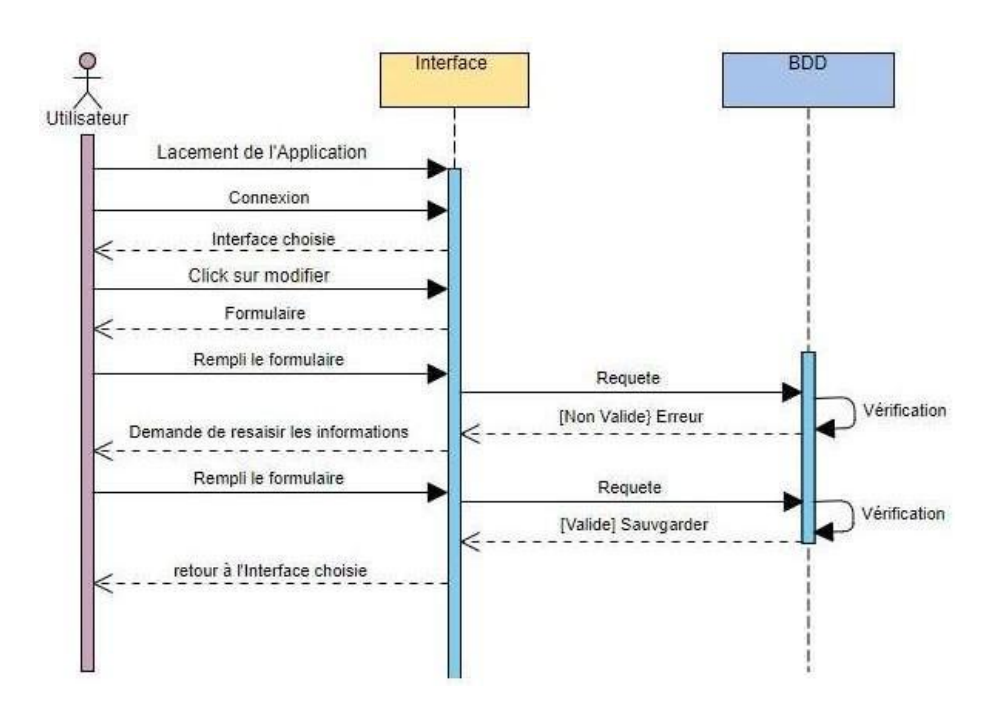

*Figure 13 Diagramme de séquences, cas d'utilisation : Modifier*

<span id="page-35-0"></span>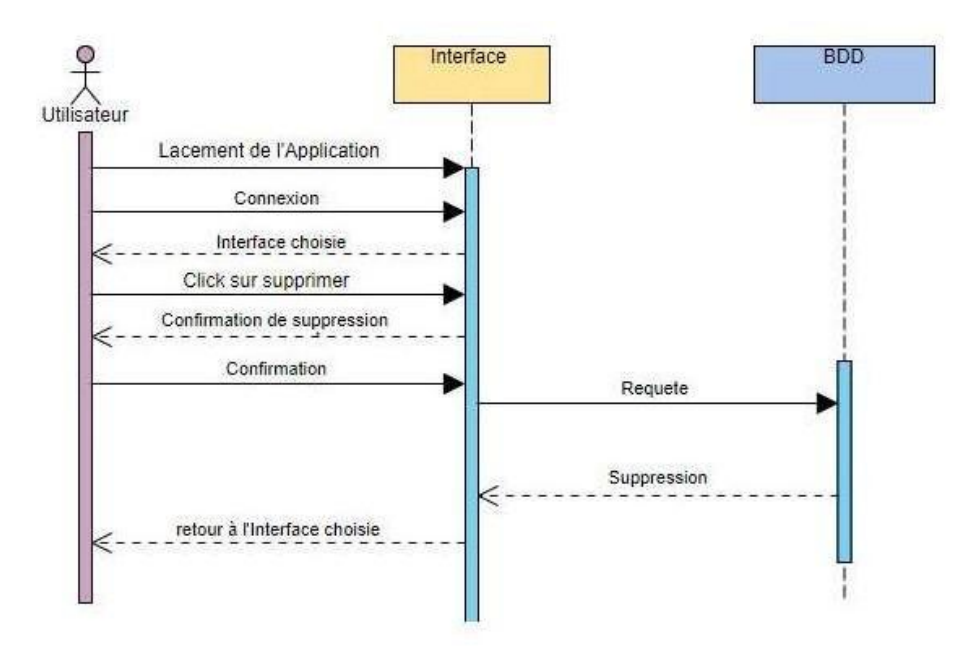

<span id="page-35-1"></span>*Figure 14 Diagramme de séquences, cas d'utilisation : Supprimer*

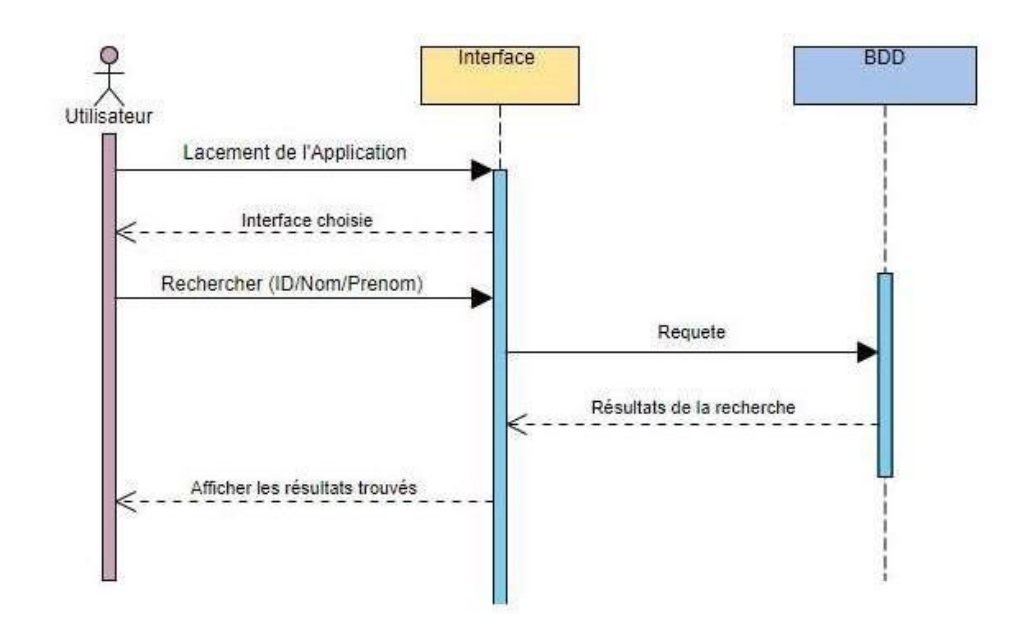

<span id="page-36-1"></span>*Figure 15 Diagramme de séquences, cas d'utilisation : Rechercher*

# <span id="page-36-0"></span>**VI.3. Diagramme de Classe :**

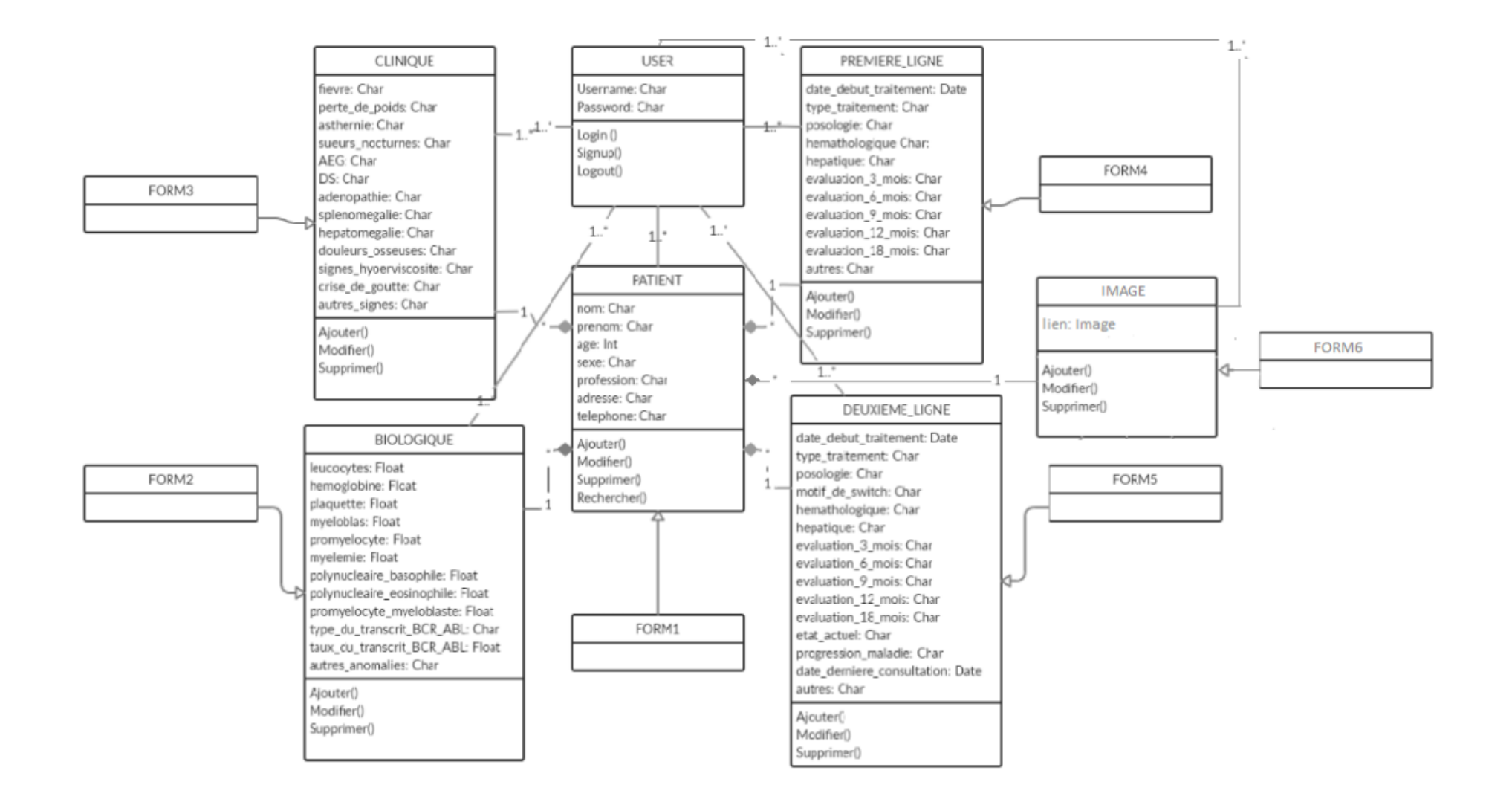

*Figure 16 Diagramme de classe*

# <span id="page-38-0"></span>**VII. Réalisation de l'application :**

# <span id="page-38-1"></span>**VII.1. Les différentes interfaces :**

On va vous présenter dans cette partie les différentes interfaces de notre application.

Voici tout d'abord l'interface d'accueil qui contient une brève explication de ce que fait l'application.

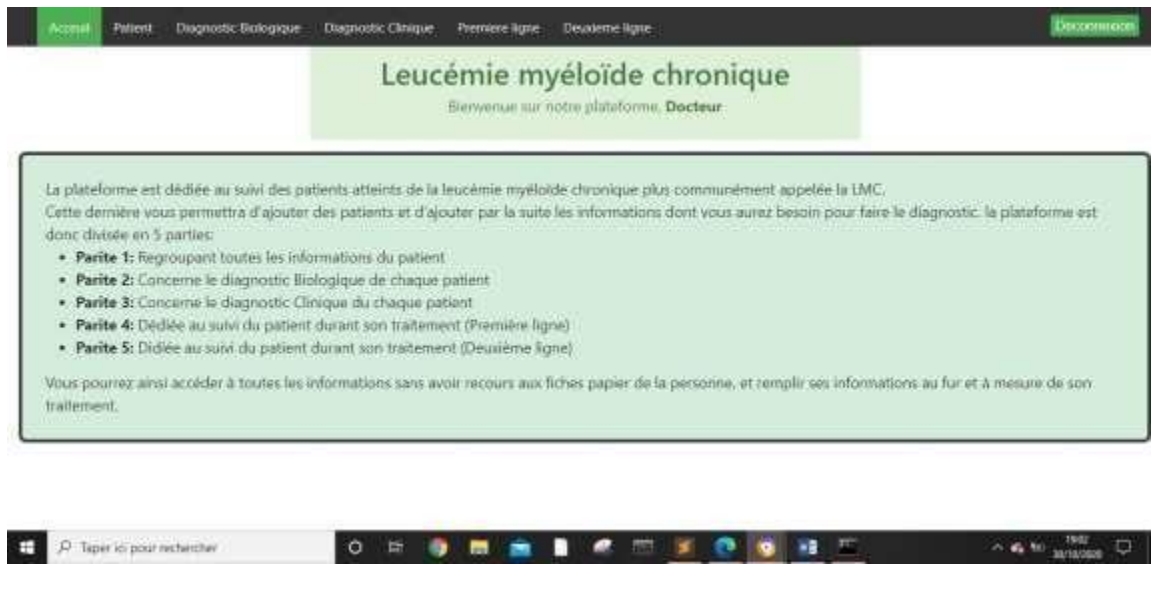

#### *Figure 17 Interface d'Accueil*

<span id="page-38-2"></span>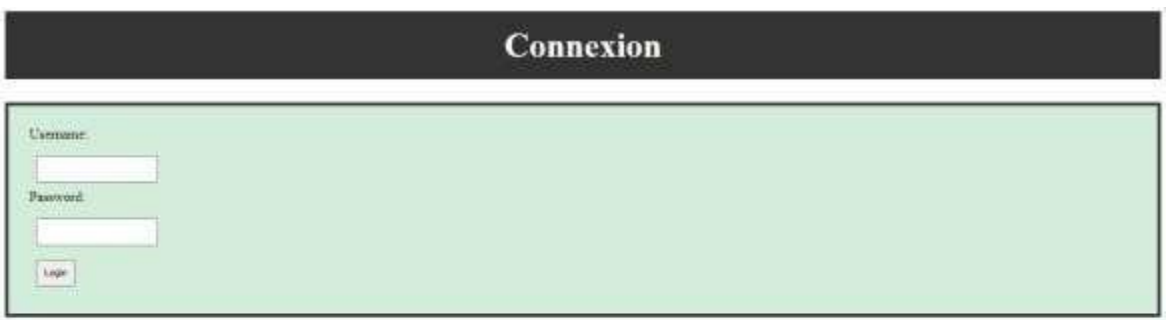

<span id="page-38-3"></span>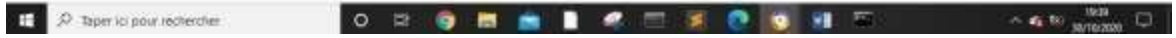

*Figure 18 Interface de Connexion*

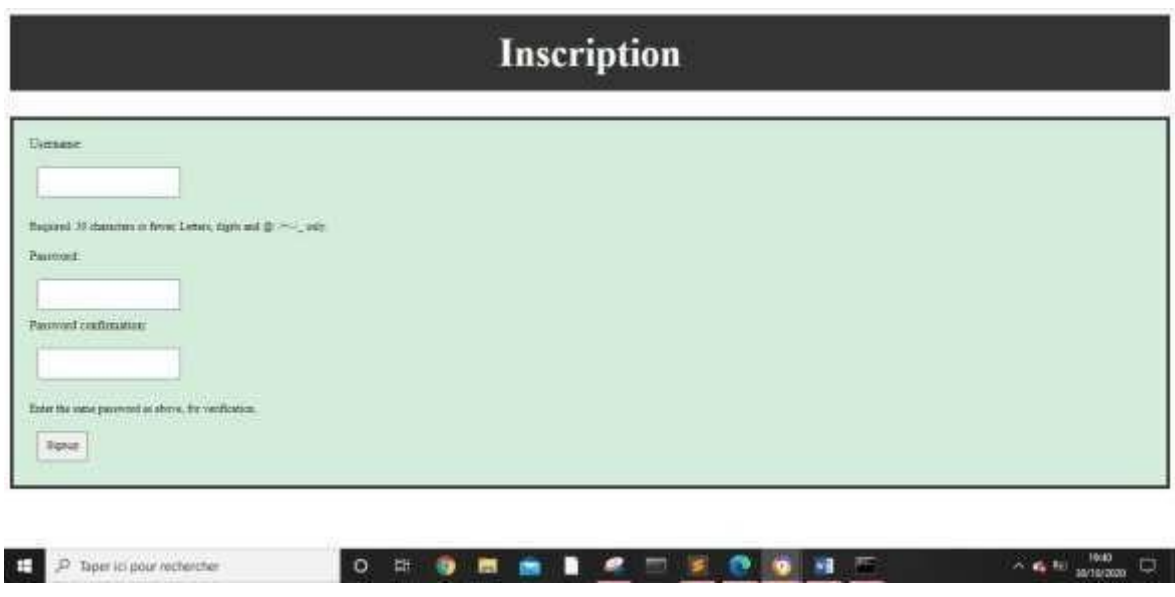

*Figure 19 Interface d'Inscription*

<span id="page-39-0"></span>Pour faire les modifications l'utilisateur devra d'abord se connecter ou s'inscrire via les deux interfaces précédentes, Cela lui permettra d'accéder aux modifications uniquement des patients si ce dernier est connecté ; et l'accès total (Patient, DB, DC, PL, DL) se fera uniquement pour les médecins dont le compte sera créé directement depuis l'interface admin de Django pour lui donner accès à toute les modifications/et suppression.

Django offre un formulaire de connexion et d'inscription qu'on a implémenté et utilisé pour les interfaces de connexion et d'inscription, on a par la suite modifier leurs apparences.

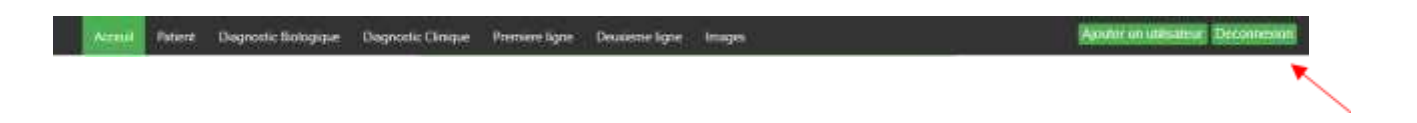

#### *Figure 20 Bouton Ajouter un utilisateur*

<span id="page-39-1"></span>L'ajout d'un utilisateur de l'application ne pourra se faire que par le médecin après s'être connecté (le bouton n'apparaît que quand l'utilisateur est le médecin). En faisant ainsi, une personne lambda ne pourra pas s'inscrire et modifier des informations que seul le médecin aura le droit de modifier.

| o              | Now          | Романи                | Apri               | Son      | Prideesium                           | Telephone   | Athense                           |               |                              |
|----------------|--------------|-----------------------|--------------------|----------|--------------------------------------|-------------|-----------------------------------|---------------|------------------------------|
| Ţ.             | Metal        | flacked               | $\mathbb{Z}$       | Ħ        | Datien:                              | 21546       | Terrer                            |               | <b>Business</b>              |
| $\overline{z}$ | Motamed      | <b>Mahamad</b><br>лиж | $\mathbb{Z}^{\pm}$ | u        | <b>Flutiant</b><br><b>CONTRACTOR</b> | 125456<br>ਲ | <b>Ranta</b><br><b>CONTRACTOR</b> |               | Supprise                     |
| Ŧ.             | Djerui       | Quest.                | $\mathcal{R}$      | Ħ        | Pril                                 | 123455      | Terrent.                          | <b>Hamb</b>   | <b><i><u>Austral</u></i></b> |
| ă.             | <b>Union</b> | Meclean.<br>1270.0    | $\approx$          | $\sigma$ | <b>Jacquitain</b>                    | 123450      | Takes                             | <b>MARINE</b> | <b>Taggeboar</b>             |
| 3.             | Area         | <b>Aires</b>          | $\pi$              | 谀        | Didien.                              | 17349/      | Tercer                            | <b>Hutter</b> | <b>Cuprices</b>              |
|                |              |                       |                    |          |                                      |             |                                   | ---           |                              |

*Figure 21 Interface des Patients*

<span id="page-40-0"></span>L'interface utilisateur est donc l'interface dans laquelle les patients seront enregistrés à leurs arrivées, leurs informations seront sauvegardées. Ces informations pourront être modifiées par la suite par le médecin ou les infirmiers.

La suppression du patient sera aussi gérée par les deux acteurs du système, avec une confirmation de cette dernière car en supprimant un patient toutes les données qui y sont reliés seront supprimés aussi c'est-à-dire (Si on supprime un patient on supprime aussi son DB, DC, PL, DL).

Un patient sera reconnu sur toutes les interfaces par son nom, pronom et son ID. Ceci pour pas qu'il y est une confusion entre deux patients avec les mêmes nom et prénoms.

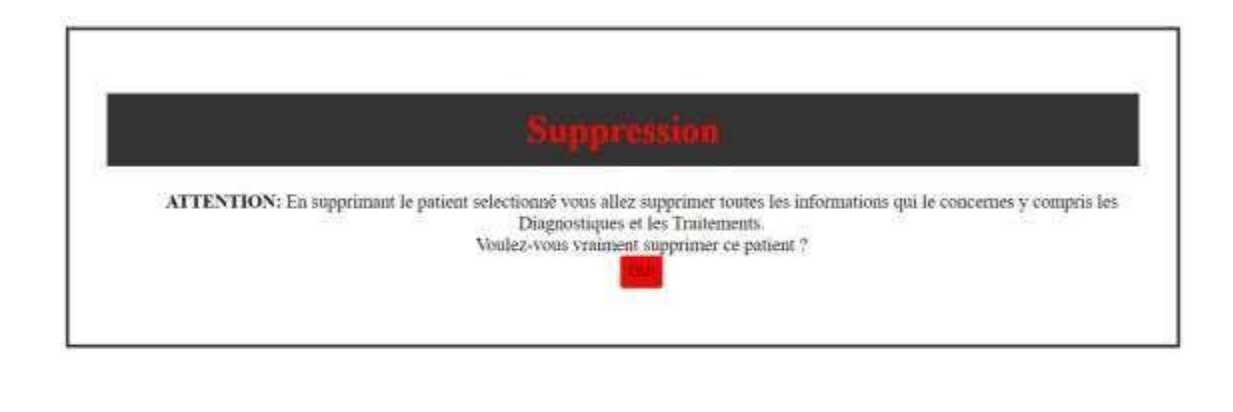

0 1 9 8 8 8 7 8 9 9 8 5

 $\sim$  40 M  $_{\rm{max}}$ 

 $P$  : P Taper to post rechercher

<span id="page-41-0"></span>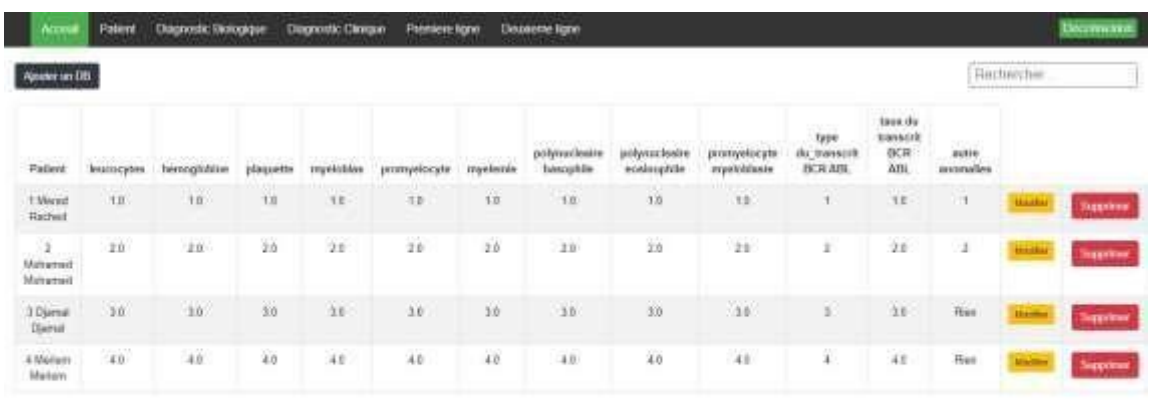

#### *Figure 22 Confirmation pour la suppression*

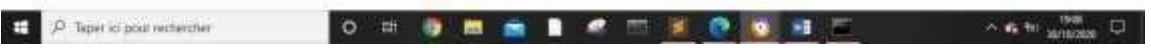

#### *Figure 23 Interface des Diagnostic Biologique*

<span id="page-41-1"></span>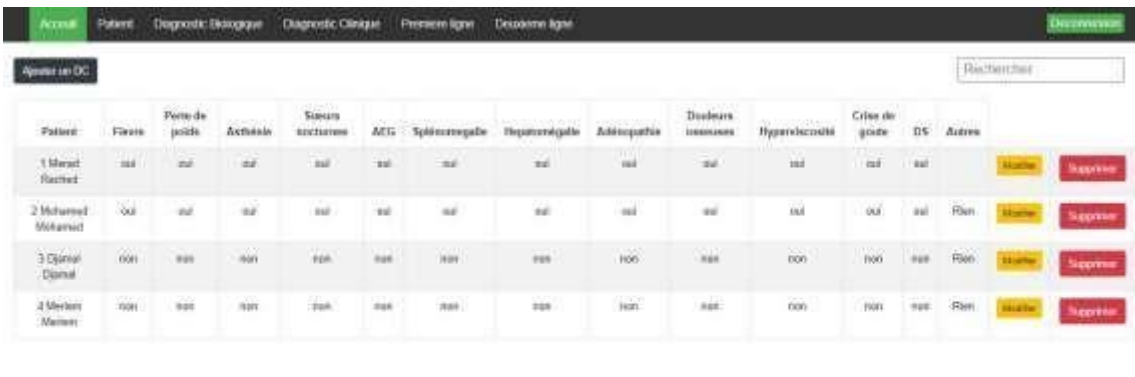

<span id="page-41-2"></span>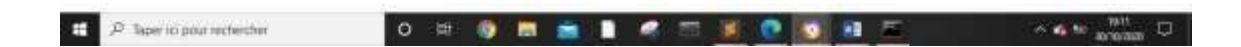

*Figure 24 Interface des Diagnostic Clinique*

| Alcuter un Traitement                  |                          |                     |             |               |           |                      |                      |                       |                       |                       |                     | Rechercher. |                   |
|----------------------------------------|--------------------------|---------------------|-------------|---------------|-----------|----------------------|----------------------|-----------------------|-----------------------|-----------------------|---------------------|-------------|-------------------|
| Patient                                | Date debut<br>traitement | Type:<br>traitement | Posologie   | Hematologique | Hopatique | Evaluation<br>3 mors | Evaluation<br>4 mors | Evaluation<br>5 stols | Exatuation<br>12 molt | Evaluation<br>14 mols | Autres <sup>:</sup> |             |                   |
| 1 Merod<br>Rachez                      | Oct 5.<br>2020           | $\mathcal{A}$       | N)          | 10            | w         | Υ.                   | W.                   | 16                    | V.                    | Y.                    | Y.                  | Marine      | Supretion         |
| $\mathcal{L}$<br>Intonamed<br>Mutuamed | Off. N.<br>2020.         | 链                   | in.         | $+$           | ЗÚ.       | Ŧ                    | 定                    | 岩                     | 崔                     | ïΪ.                   | £.                  | Wellie      | <b>NAVARITIES</b> |
| 3 District<br>Dyamai                   | April 5.<br>2030         | 吐                   | H)<br>m     | HU.           | Ω         | Ŧ                    |                      | m<br>8)               | ŧ                     | ۱.                    |                     | Marks.      | Supporter         |
| 5 merad<br>samm.                       | March 20.<br>2020        | - 1<br>33 O         | $\tau$<br>w |               |           |                      |                      | THIS<br>we            |                       | nen.                  |                     | <b>Hoff</b> | Supprimer         |
| 4 Mertem<br>Herien                     | $Q(t)$ , $\Pi$<br>3020   | π                   |             | 11            | U,        |                      |                      |                       |                       |                       | M                   | Months      | <b>Suppress</b>   |

*Figure 25 Interface des Traitements de première ligne*

<span id="page-42-0"></span>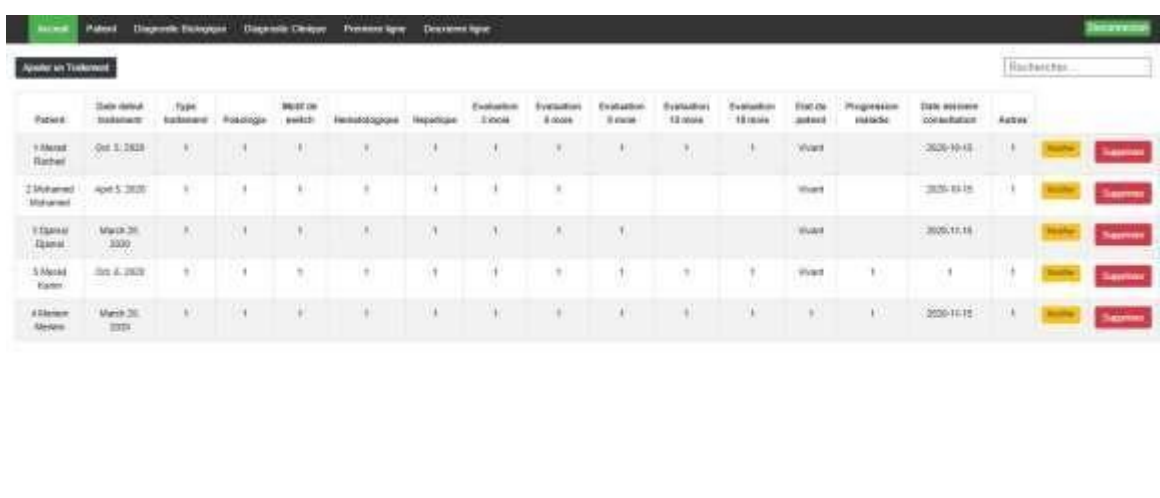

<span id="page-42-1"></span>

| P Taper is pour rechercher |  |  | ○日春田南昌の三支の後日三 |  |
|----------------------------|--|--|---------------|--|
|                            |  |  |               |  |

*Figure 26 Interface des Traitements de deuxième ligne*

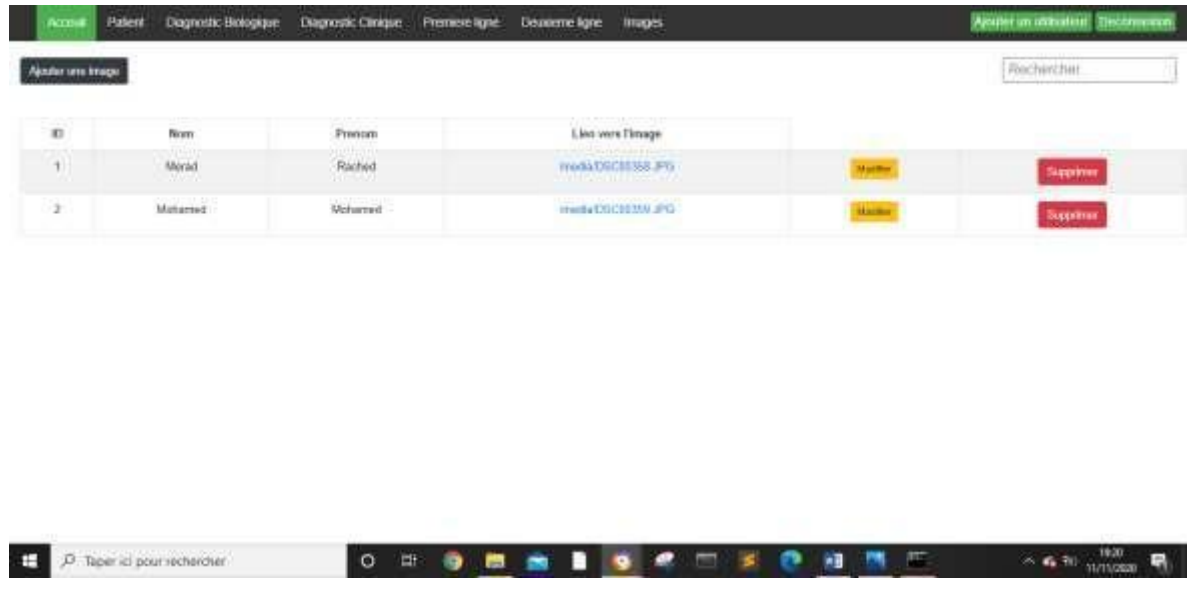

#### *Figure 27 Interface des Images*

<span id="page-43-0"></span>Avec l'interface des images, le médecin pourra importer directement l'image des cellules du patient. Il pourra ensuite visualiser cette dernière directement en cliquant sur le lien affiché pour chaque patient.

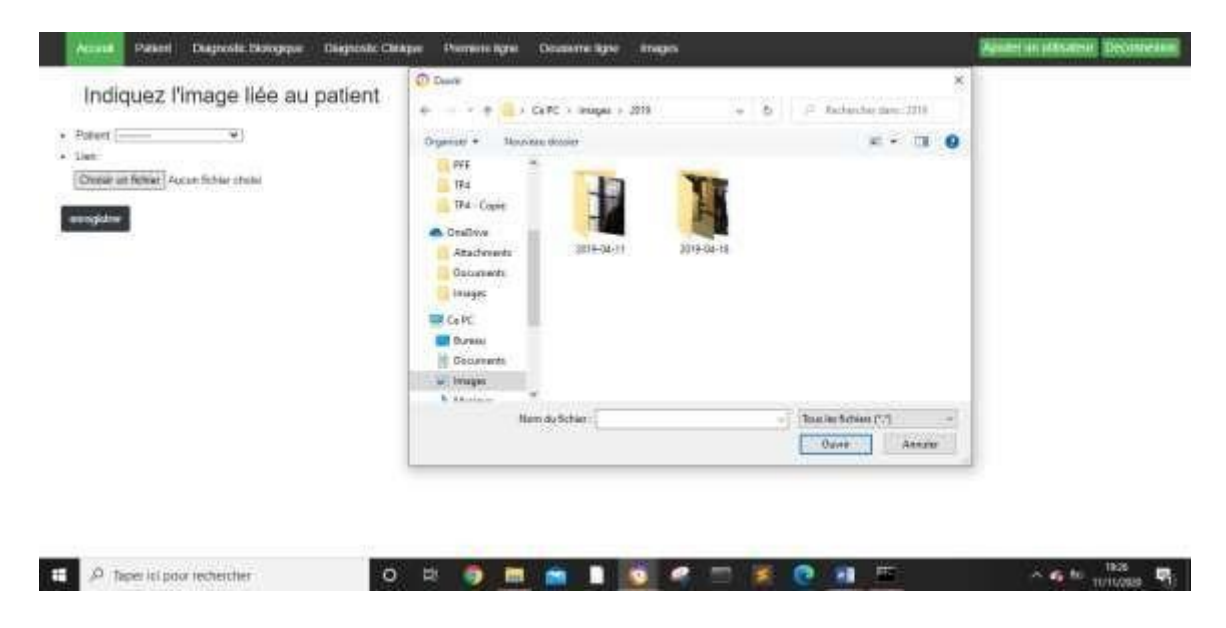

#### *Figure 28 Interface du formulaire pour ajouter une image*

<span id="page-43-1"></span>La modification, l'ajout et la suppression d'un DB, DC, PL, DL pourra se faire uniquement par médecin, cela dit les infirmiers pourront y accéder aussi mais uniquement pour visualiser les informations sans pouvoir les modifier comme le montre la figure ci-dessous.

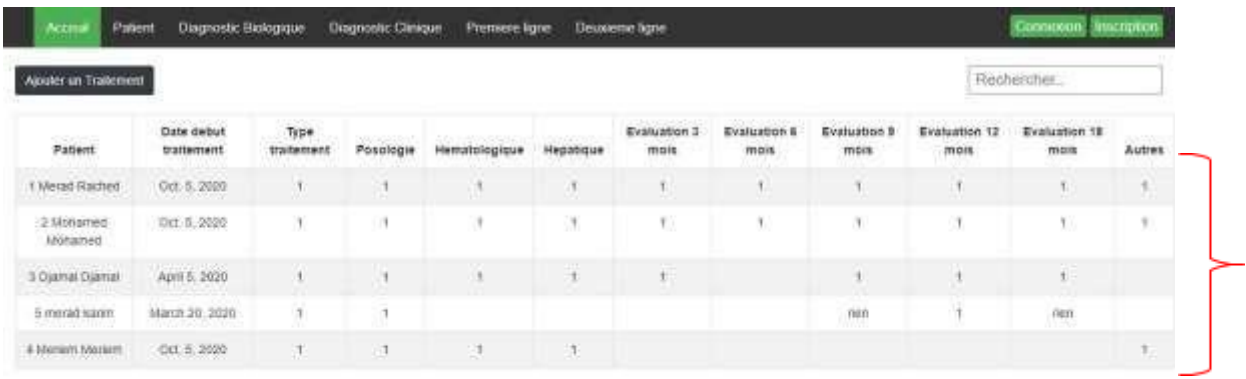

<span id="page-44-0"></span>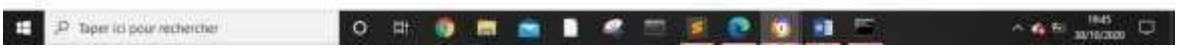

#### *Figure 29 Interface Traitement PL avec restriction*

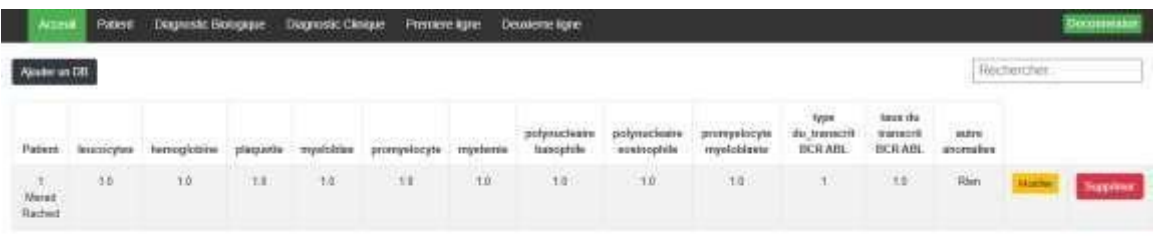

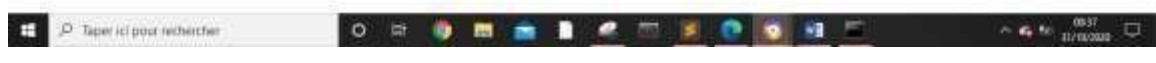

#### *Figure 30 Rechercher un patient*

Les utilisateurs pourront rechercher un patient grâce à la barre de recherche disponible sur toutes les interfaces ; cette recherche se fera avec le nom, le prénom ou l'ID du patient.

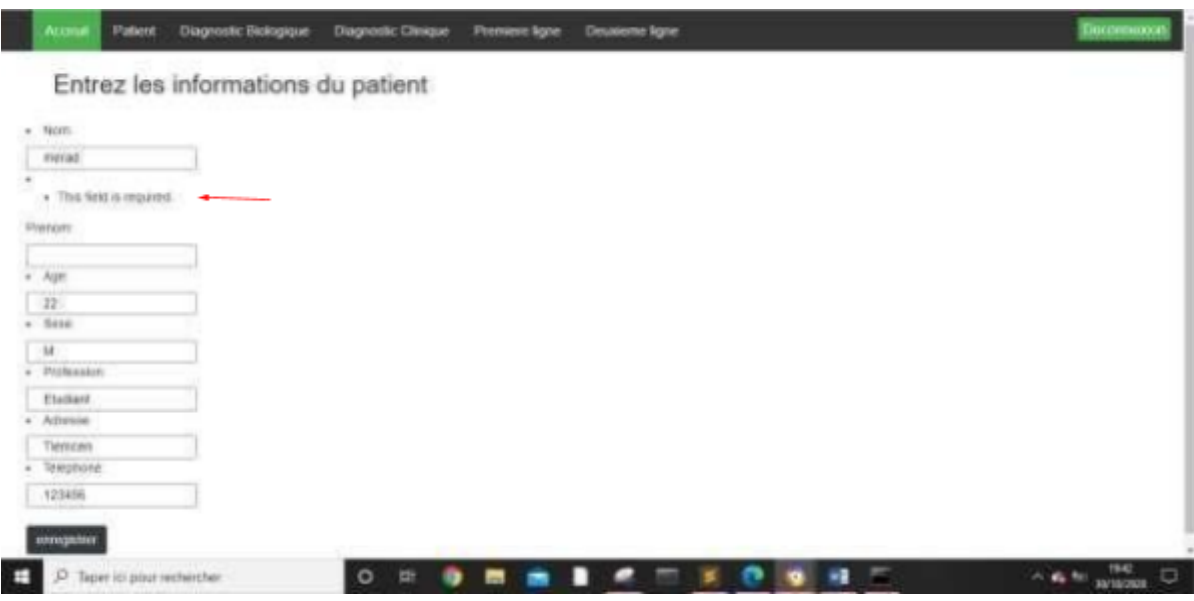

*Figure 31 Formulaire pour l'ajout du patient*

En cliquant sur ajouter un patient, voilà l'interface que l'utilisateur aura face à lui. Il devra remplir ce formulaire correctement et entièrement, et cliquer ensuite sur enregistrer pour ajouter le patient.

Si l'utilisateur se trompe lors de la saisie, il sera notifié par une erreur comme montré dans la figure ci-dessus.

Chaque interface dispose de son propre formulaire pour ajouter un élément.

Certaines cases de formulaire peuvent ne pas être remplies comme par exemple l'évaluation après 12mois si par exemple cette durée n'est pas encore atteinte. La case pourra par la suite être remplie lors de sa consultation.

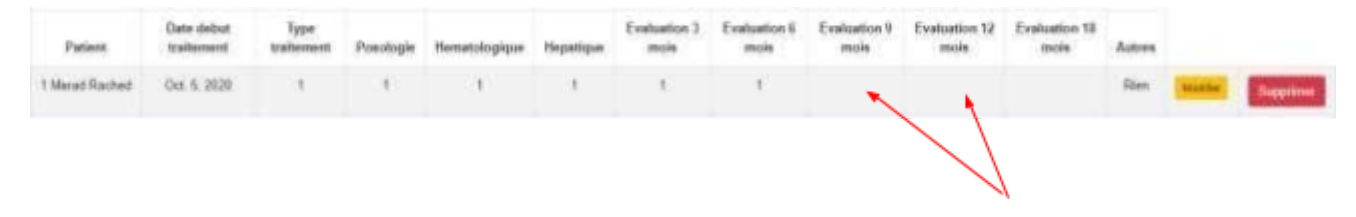

*Figure 32 Exemple de cases facultatives lors de la première saisie*

## <span id="page-45-1"></span><span id="page-45-0"></span>**VIII. conclusion :**

Pour conclure ce chapitre, on voudrait dire que l'archivage en papier des documents n'est

pas une solution durable. On est au 21éme siècle et c'est l'air de la numérisation de toutes les données y compris celle des dossiers médicaux.

La deuxième partie de ce projet qui est la classification des images n'a pas été réalisée et cela à cause de la situation sanitaire liée à la pandémie de COVID-19. Pour cette partie il fallait collecter une base de données d'images au sein du CAC et faire leurs classifications en utilisant le deep learning ; mais ce dernier avait suspendu tous les stages.

On soulignera aussi que les différentes versions de Django ont des syntaxes qui diffèrent (des modifications faites parfois d'une version à une autre) ce qui nous a posé problème lors de son apprentissage et utilisation durant ce travail.

# <span id="page-47-0"></span>**Conclusion et perspectives :**

Dans ce travail, nous avons proposé une application web pour la numérisation des données du patient. L'objectif principal de notre projet est de faciliter la routine des médecins et des infirmiers en leur mettant à disposition un outil de gestion des dossiers de patients et de suivi des malades atteint de la Leucémie Myéloïde Chronique (LMC).

Nous avons choisi d'utiliser le langage de programmation Python et le Framework Django pour la réalisation de notre application web, ce choix se justifie par fait que Python est actuellement le langage le plus utilisé en science de données, et que Django est compatible avec Python. Cette association nous permet de réaliser une application web qui stable et extensible et qui pourra contenir des modèle intelligents codés en utilisant Python et des bibliothèques de Deep Learning commeTensorflow.

La deuxième partie de ce travail concerne l'intégration d'un modèle de Deep Learning pour la classification des différents types de globules blancs.

Malheureusement nous n'avons pas pu achever cette partie vue la situation sanitaire qui a obligé notre partenaire (CHU de Tlemcen/ CAC) à suspendre les stages des étudiants.

Lors de la réalisation de ce projet de fin d'études, nous avons appris beaucoup de techniques dans la programmation utilisant Python et Django, chose qu'on n'avait pas eu l'occasion d'utiliser auparavant et avec lesquels nous avons travaillé tout au long de notre projet. Cette expérience nous a rapprochés un peu plus vers le monde professionnel en nous permettant de gérer un projet pour la création d'une application, passer par les différentes étapes de gestion de projets telles que l'analyse des besoins, la conception, le codage et les tests.

Cette version de notre application web sera utilisée par les médecins pour la gestion des dossiers des patients et le suivi des malades atteints de la LMC. Vu que nous avons utilisé Python et Django et que notre code sources sera rendu public, ce travail pourra être enrichi et d'autres modules peuvent être ajoutés sans interrompre le bon fonctionnement de notre application web.

Comme perspective, nous souhaitons ajouter un module d'aide au diagnostic médical en utilisant un modèle d'apprentissage profond. Ce module sera codé en utilisant Python et Tensorflow, ce qui garantit une compatibilité totale avec notre application web. L'entraînement de ce modèle se fera sur une base de données qui sera collectée localement et sera plus adaptée aux images acquises à partir des microscopes disponibles au niveau du CAC Tlemcen.

# **Références :**

- <span id="page-49-0"></span>1. 'Qu'est-ce que la leucémie myéloïde chronique ?'[https://www.lmc-france.fr/la-lmc/qu-est](https://www.lmc-france.fr/la-lmc/qu-est-ce-que-la-lmc/)[ce-que-la-lmc/](https://www.lmc-france.fr/la-lmc/qu-est-ce-que-la-lmc/), consulté le 6 Aout 2020.
- 2. Leguay T., Mahon F.-X. Leucémie myéloïde chronique. EMC (Elsevier SAS, Paris), Hématologie, 13-011-B-10, 2005. Consulté le 6 Aout 2020.
- 3. 'L'évolution de la LMC' [https://www.lmc-france.fr/la-lmc/diagnostic-et-évolution/](https://www.lmc-france.fr/la-lmc/diagnostic-et-%C3%A9volution/), consulté le 6 Aout 2020.
- 4. 'Quels sont les signes de la leucémie myéloïde chronique?['https://www.pourquoidocteur.fr/MaladiesPkoidoc/1169-Leucemie](https://www.pourquoidocteur.fr/MaladiesPkoidoc/1169-Leucemie-myeloide-chronique-mutation-acquise-cibler)[myeloide-chronique-mutation-acquise-cibler.](https://www.pourquoidocteur.fr/MaladiesPkoidoc/1169-Leucemie-myeloide-chronique-mutation-acquise-cibler)
- 5. Le diagnostic de la LMC [https://www.lmc-france.fr/la-lmc/diagnostic-et-évolution/](https://www.lmc-france.fr/la-lmc/diagnostic-et-%C3%A9volution/), consulté le 7 Aout 2020.
- 6. [Ashkan](http://www.medschool.umaryland.edu/profiles/Emadi-Ashkan/) Emadi, [Jennie](http://www.medschool.umaryland.edu/profiles/Law-Jennie/) York Law 'Leucémie aiguë lymphoblastique' déc. 2018[https://www.msdmanuals.com/fr/professional/hématologie-et](https://www.msdmanuals.com/fr/professional/h%C3%A9matologie-et-oncologie/leuc%C3%A9mies/leuc%C3%A9mie-aigu%C3%AB%20lymphoblastique#%3A~%3Atext%3DLe%20traitement%20comprend%20g%C3%A9n%C3%A9ralement%20l%2Cinfiltratio%20%20leuc%C3%A9mique%20intrac%C3%A9r%C3%A9brale%2C%20d%27une)[oncologie/leucémies/leucémie-aiguë](https://www.msdmanuals.com/fr/professional/h%C3%A9matologie-et-oncologie/leuc%C3%A9mies/leuc%C3%A9mie-aigu%C3%AB%20lymphoblastique#%3A~%3Atext%3DLe%20traitement%20comprend%20g%C3%A9n%C3%A9ralement%20l%2Cinfiltratio%20%20leuc%C3%A9mique%20intrac%C3%A9r%C3%A9brale%2C%20d%27une) [lymphoblastique#:~:text=Le%20traitement%20comprend%20généralement%20l,infiltrati](https://www.msdmanuals.com/fr/professional/h%C3%A9matologie-et-oncologie/leuc%C3%A9mies/leuc%C3%A9mie-aigu%C3%AB%20lymphoblastique#%3A~%3Atext%3DLe%20traitement%20comprend%20g%C3%A9n%C3%A9ralement%20l%2Cinfiltratio%20%20leuc%C3%A9mique%20intrac%C3%A9r%C3%A9brale%2C%20d%27une) [o](https://www.msdmanuals.com/fr/professional/h%C3%A9matologie-et-oncologie/leuc%C3%A9mies/leuc%C3%A9mie-aigu%C3%AB%20lymphoblastique#%3A~%3Atext%3DLe%20traitement%20comprend%20g%C3%A9n%C3%A9ralement%20l%2Cinfiltratio%20%20leuc%C3%A9mique%20intrac%C3%A9r%C3%A9brale%2C%20d%27une) [%20leucémique%20intracérébrale%2C%20d%27une](https://www.msdmanuals.com/fr/professional/h%C3%A9matologie-et-oncologie/leuc%C3%A9mies/leuc%C3%A9mie-aigu%C3%AB%20lymphoblastique#%3A~%3Atext%3DLe%20traitement%20comprend%20g%C3%A9n%C3%A9ralement%20l%2Cinfiltratio%20%20leuc%C3%A9mique%20intrac%C3%A9r%C3%A9brale%2C%20d%27une), consulté le 8 Aout 2020.
- 7. 'Effets indésirables des traitements de la LMC' [https://www.lmc-france.fr/la](https://www.lmc-france.fr/la-lmc/traitement-et-suivi/)[lmc/traitement-et-suivi/](https://www.lmc-france.fr/la-lmc/traitement-et-suivi/), consulté le 8 Aout 2020.
- 8. MEFTAHI Yasmina, 'Caractérisation épidémio- génétique de la population de Tlemcen par le cancer de leucémie chronique'[http://bibfac.univ](http://bibfac.univ-tlemcen.dz/snvstu/opac_css/doc_num.php?explnum_id=2272)tlemcen.dz/snystu/opac\_css/doc\_num.php?explnum\_id=2272, consulté le 8 Aout 2020.
- 9. françois chollet,  $\frac{d}{dt}$  (deep learning with

python'[http://faculty.neu.edu.cn/yury/AAI/Textbook/Deep%20Learning%20with%20P](http://faculty.neu.edu.cn/yury/AAI/Textbook/Deep%20Learning%20with%20Python.pdf) [ython.pdf](http://faculty.neu.edu.cn/yury/AAI/Textbook/Deep%20Learning%20with%20Python.pdf), consulté le 17 Aout 2020.

- 10. Reconnaissance faciale grâce au Machine Learning[https://medium.com/@appstud/lab](https://medium.com/%40appstud/lab-appstud-reconnaissance-de-visages-grace-au-machine-learning-85a612b368db)[appstud-reconnaissance-de-visages-grace-au-machine-learning-85a612b368db](https://medium.com/%40appstud/lab-appstud-reconnaissance-de-visages-grace-au-machine-learning-85a612b368db), consulté le 17 Aout 2020.
- 11. Meet Django[https://www.djangoproject.com](https://www.djangoproject.com/), consulté le 18 Aout 2020.
- 12. Decouverez le framework Django [https://openclassrooms.com/fr/courses/4425076-](https://openclassrooms.com/fr/courses/4425076-decouvrez-le-framework-django)

[decouvrez-le-framework-django](https://openclassrooms.com/fr/courses/4425076-decouvrez-le-framework-django), consulté le 18 Aout 2020.

13. Introducing Deep learning with Matlab [https://fr.mathworks.com/campaigns/offers/deep](https://fr.mathworks.com/campaigns/offers/deep-learning-with-matlab.html)[learning-with-matlab.html](https://fr.mathworks.com/campaigns/offers/deep-learning-with-matlab.html), consulté le 19 Aout 2020.